# *Formal Methods for C*

*Seminar – Summer Semester 2014*

Daniel Dietsch, Sergio Feo Arenis, Marius Greitschus, Bernd Westphal

#### *Content*

– 2014-04 – main –

 $-2014-04$  - main -

- Brief history
- Comments
- Declarations and Scopes
	- Variables
	- Expressions and Statements
	- Functions
	- Scopes
- Pointers
- Dynamic Storage & Storage Duration
- Storage Class Specifiers
- Strings and I/O
- Tools & Modules
- Formal Methods for C
- Common Errors
- $-2014-04 overview -$ – 2014-04 – overview –

*Function Pointers*

36/125

## *Functions in the System's Memory*

1 void  $f() \{ return; \}$ 

the compiler chose to store the machine code of 'f' at memory cell with address 0x1001

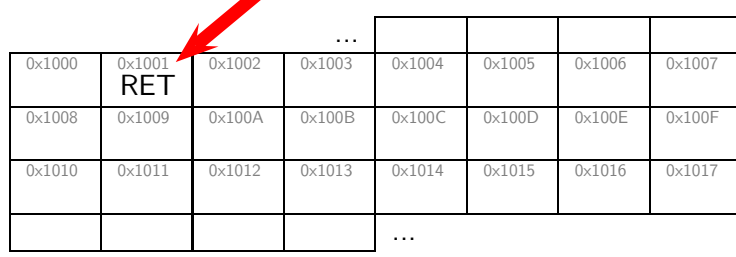

*Calling Functions*

$$
\begin{array}{cccc} 1 & void & f() & {return; } \\ 2 & f(); & & \end{array}
$$

 $-2014-04$  - pointers -– 2014-04 – pointers –

38/125

## *Calling Functions*

1 void  $f() \{ return; \}$ 2  $f()$ ;

> calling 'f' means machine op CALL with address of callee (here:  $f$ , address  $0 \times 1001$ )

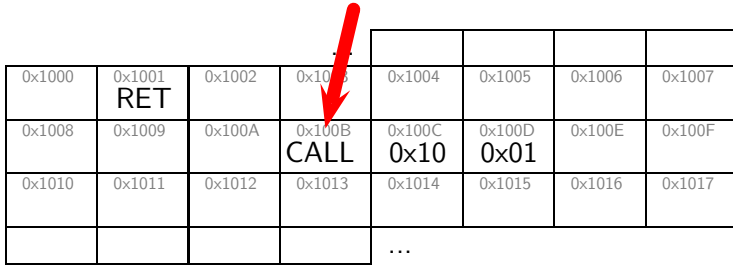

 $-2014-04$  - pointers -– 2014-04 – pointers – *A Pointer to '*f*' (16-bit Architecture)*

1 void  $f() \{ return; \}$ 2  $f()$ ; 3  $void (\ast p) () = & f;$ 

39/125

## *A Pointer to '*f*' (16-bit Architecture)*

1 void  $f() \{ return; \}$  $2 \mid f();$ 3  $void ( * p) ( ) = & f;$ 

> 'p' is a variable which stores the address of a function (here: of 'f')

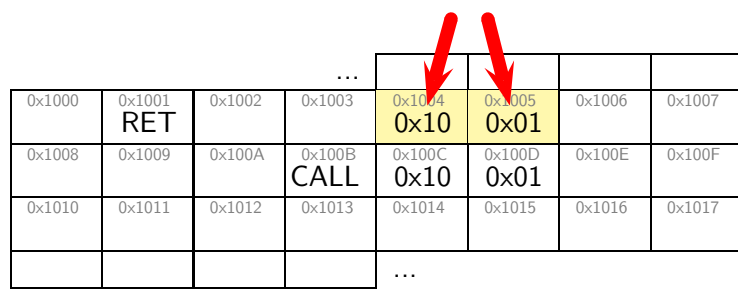

 $-2014-04$  – pointers – – 2014-04 – pointers –

## *Dereference Function Pointers*

1 void  $f() \{ return; \}$  $2 \mid f();$ 3  $void (\ast p) () = & f;$ 4  $(*p)($  ;

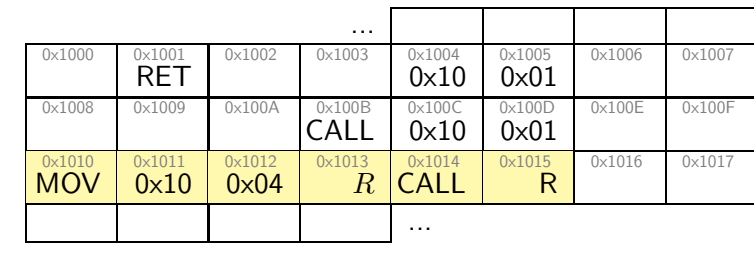

40/125

### *Dereference Function Pointers*

1 void  $f() \{ return; \}$  $2 \mid f();$ 3  $void ( * p) ( ) = & f;$ 4  $(*p)($  ;

#### calling via 'p' means read value of  $p$  (here:  $0 \times 1001$ )

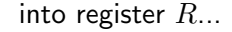

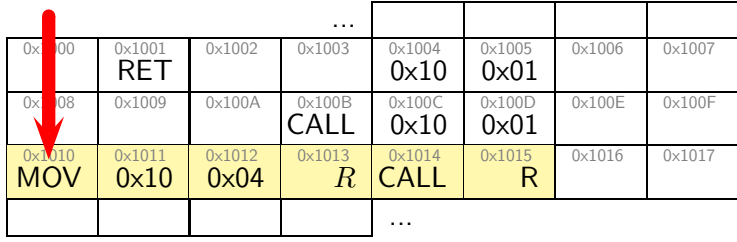

 $-2014-04$  – pointers – – 2014-04 – pointers –

– 2014-04 – pointers –

### *Dereference Function Pointers*

```
1 void f() \{ return; \}2 f();
3 void (\ast p) ( ) = & f;4 (*p)( ;
```
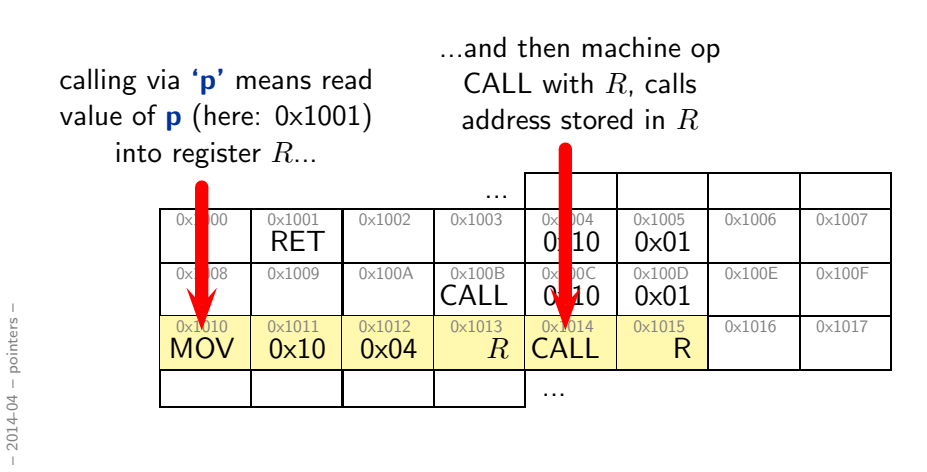

40/125

*Pointers vs. Arrays*

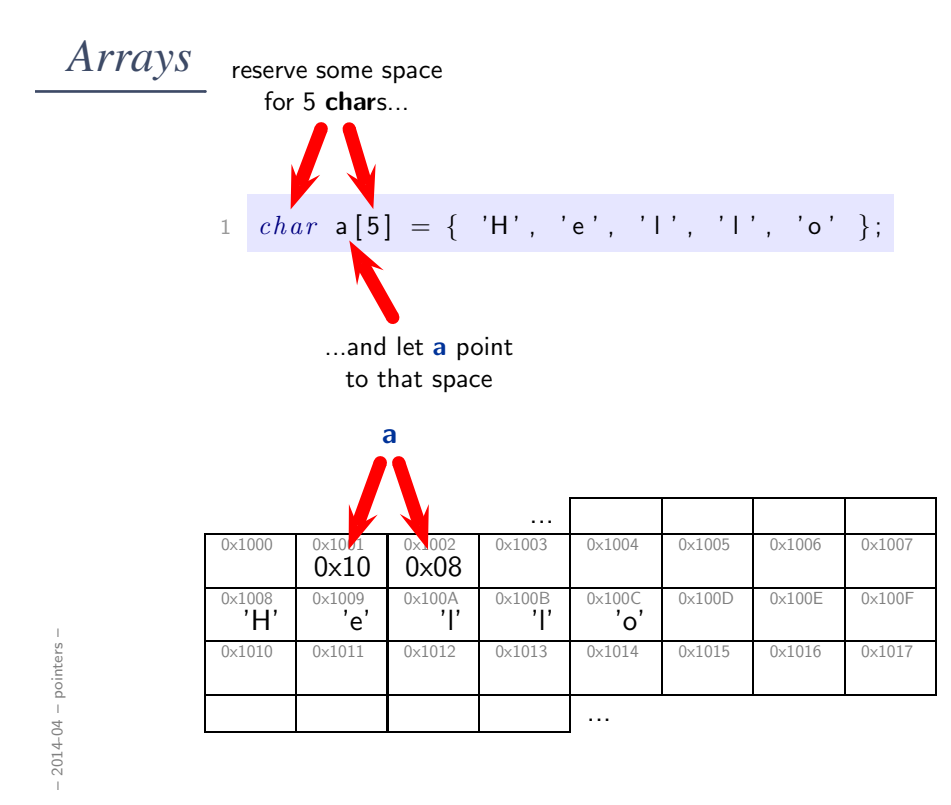

42/125

*Arrays*

$$
\begin{array}{c}\n1 \\
\begin{array}{c}\n\text{char } a [5] = \{ \begin{array}{c}\n\text{'H'}, \quad \text{'e'}, \quad \text{'I'}, \quad \text{'I'}, \quad \text{'o'} \end{array} \}, \\
\hline\n\end{array} \\
\text{for } (i = 0; i < 5; +\text{ii}) \\
\begin{array}{c}\n4 \\
\text{a [i]} = 'x';\n\end{array}\n\end{array}
$$

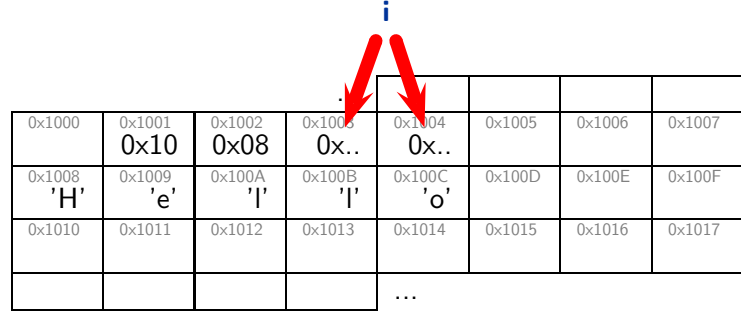

 $-2014-04$  – pointers – – 2014-04 – pointers –

## *Arrays*

$$
\begin{array}{ll}\n 1 & char \ \mathsf{a[5]} = \{ \ \mathsf{'H', 'e', 'l', 'l', 'o'} \}; \\
 2 & int \ i \; ; \\
 3 & for \ (i = 0; \ i < 5; \ +\mathrm{i}) \\
 4 & \mathsf{a[i]} = 'x' ;\n \end{array}
$$

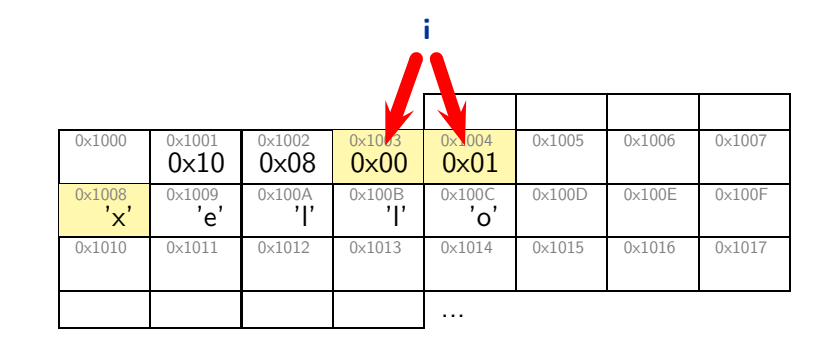

 $-2014-04$  – pointers – – 2014-04 – pointers –

43/125

# *Arrays*

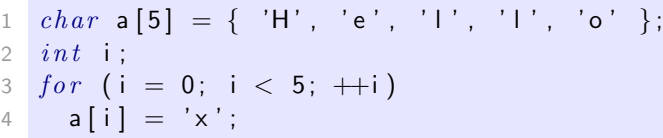

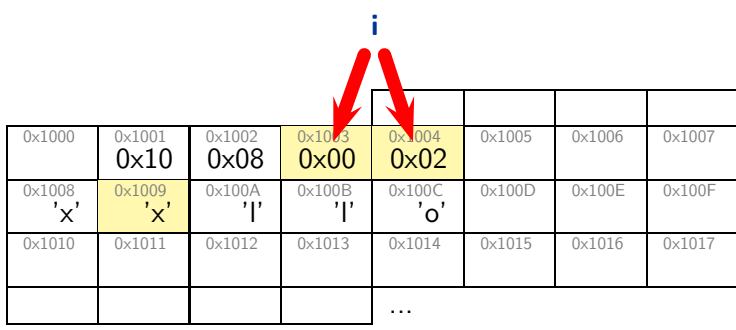

 $-2014-04$  - pointers -– 2014-04 – pointers –

## *Arrays*

$$
i \text{ char } a [5] = \{ 'H', 'e', 'I', 'I', 'o' \};
$$
\n
$$
i \text{ int } i ;
$$
\n
$$
j \text{ for } (i = 0; i < 5; ++i)
$$
\n
$$
a[i] = 'x';
$$

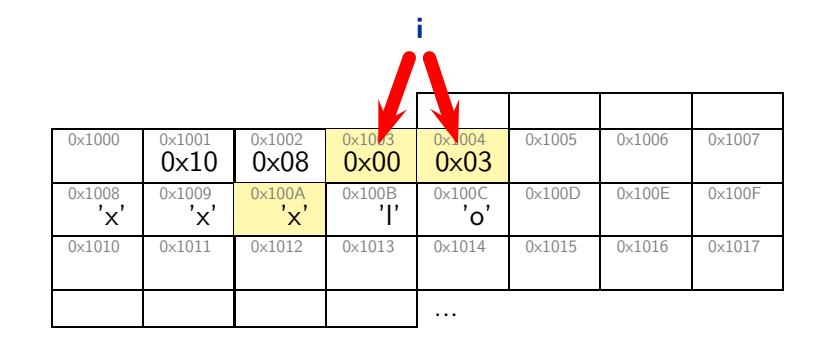

 $-2014-04$  – pointers – – 2014-04 – pointers –

43/125

# *Arrays*

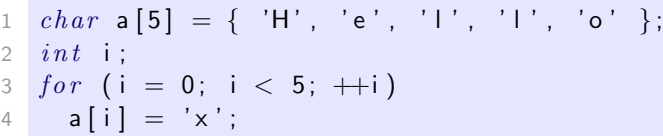

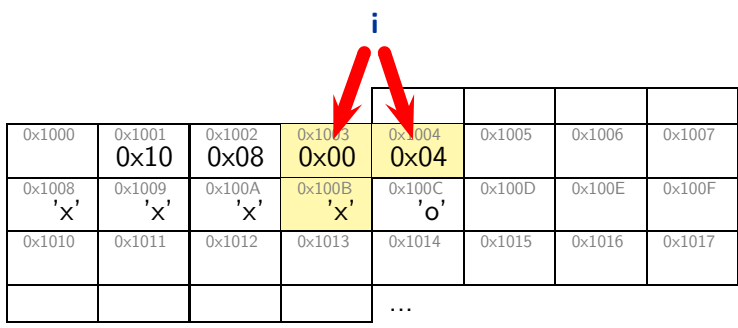

 $-2014-04$  - pointers -– 2014-04 – pointers –

## *Arrays*

$$
i \text{ char } a [5] = { 'H', 'e', 'I', 'I', 'o' };
$$
\n
$$
j \text{ int } i ;
$$
\n
$$
j \text{ for } (i = 0; i < 5; ++i)
$$
\n
$$
a [i] = 'x';
$$

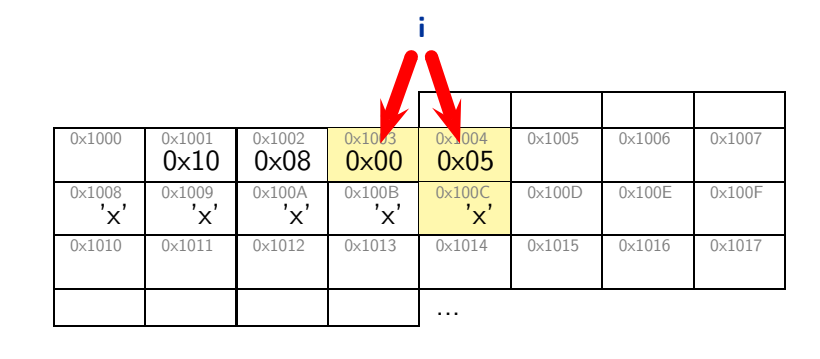

 $-2014-04$  – pointers – – 2014-04 – pointers –

43/125

# *Arrays vs. Pointers*

$$
\begin{array}{c}\n1 \\
2 \\
2 \\
3 \\
3 \\
4\n\end{array}\n\begin{array}{c}\n\text{char } a [5] = \{ \text{ 'H', 'e', 'l', 'l', 'o'} \}; \\
\text{char } * p = a; \text{ // not } \& a \text{ !} \\
\text{for } (\text{ int i = 0; i < 5; ++i, ++p)} \\
\text{ * } p = 'o';\n\end{array}
$$

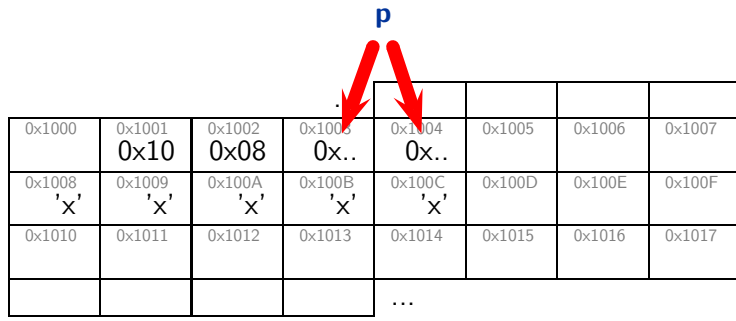

 $-2014-04$  - pointers -– 2014-04 – pointers –

### *Arrays vs. Pointers*

$$
2\n\begin{cases}\n\text{char } a [5] = \{ 'H', 'e', '1', '1', 'o' \} ; \\
\text{char } p = a; // \text{not } \& d. \\
\text{for } (\text{int } i = 0; i < 5; ++i, ++p) \\
\text{ap } = 'o';\n\end{cases}
$$

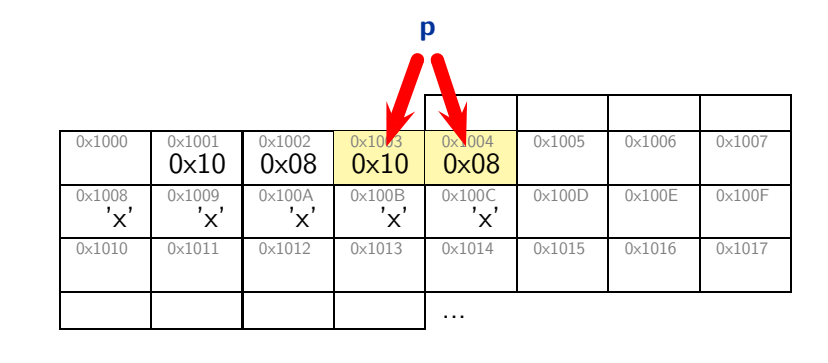

44/125

*Arrays vs. Pointers*

$$
1 \text{ char } a [5] = \{ 'H', 'e', 'I', 'I', 'o' \};
$$
\n
$$
2 \text{ char} * p = a; // not & 1
$$
\n
$$
3 \text{ for } (\text{int } i = 0; i < 5; ++i, +tp)
$$
\n
$$
4 * p = 'o';
$$

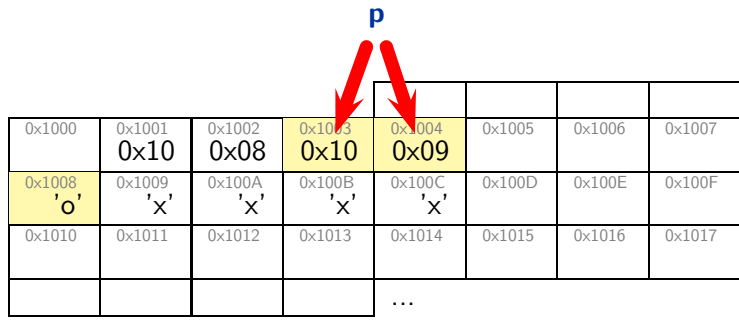

 $-2014-04$  - pointers -– 2014-04 – pointers –

– 2014-04 – pointers –

#### *Arrays vs. Pointers*

$$
char a [5] = { 'H', 'e', 'I', 'I', 'o' };
$$
  
\n
$$
char* p = a; // not &?
$$
  
\n
$$
for (int i = 0; i < 5; ++i, +tp)
$$

4  $* p = 'o';$ 

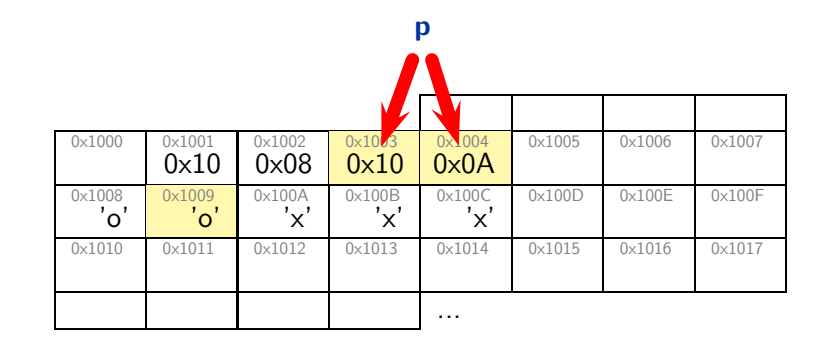

44/125

*Arrays vs. Pointers*

- 1 *char*  $a[5] = { 'H', 'e', 'l', 'l', 'o' };$ 2  $char*$  p = a; // not &a ! 3 for  $(int i = 0; i < 5; ++i, +tp)$
- $4 * p = 'o';$

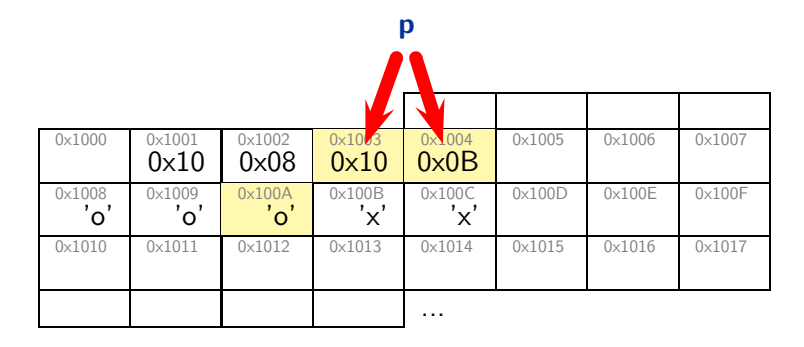

 $-2014-04$  – pointers – – 2014-04 – pointers –

– 2014-04 – pointers –

#### *Arrays vs. Pointers*

$$
1 \text{ char } a [5] = \{ 'H', 'e', 'I', 'I', 'o' \};
$$
\n
$$
2 \text{ char} * p = a; // not & d!
$$
\n
$$
3 \text{ for } (\text{int } i = 0; i < 5; ++i, +tp)
$$

4  $* p = ' o';$ 

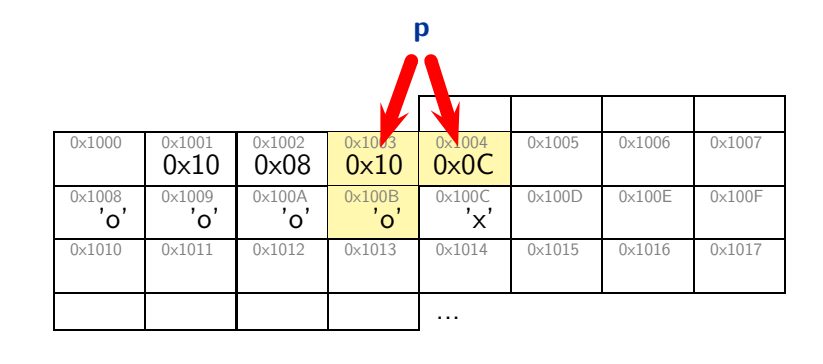

44/125

*Arrays vs. Pointers*

- 1 *char*  $a[5] = { 'H', 'e', 'l', 'l', 'o' };$ 2  $char*$  p = a; // not &a ! 3 for  $(int i = 0; i < 5; ++i, +tp)$
- $4 * p = 'o';$

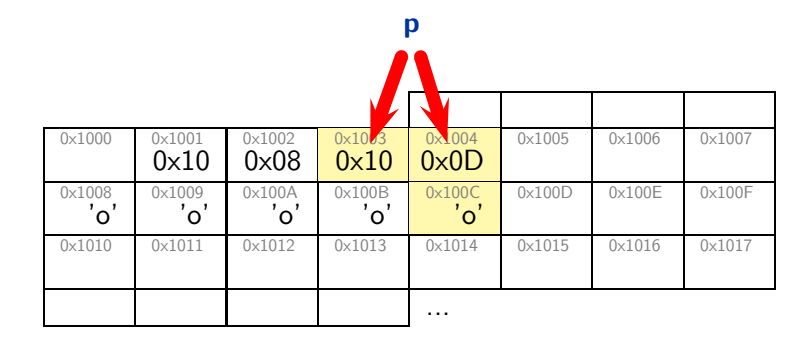

 $-2014-04$  – pointers – – 2014-04 – pointers –

– 2014-04 – pointers –

#### *Integer Arrays*

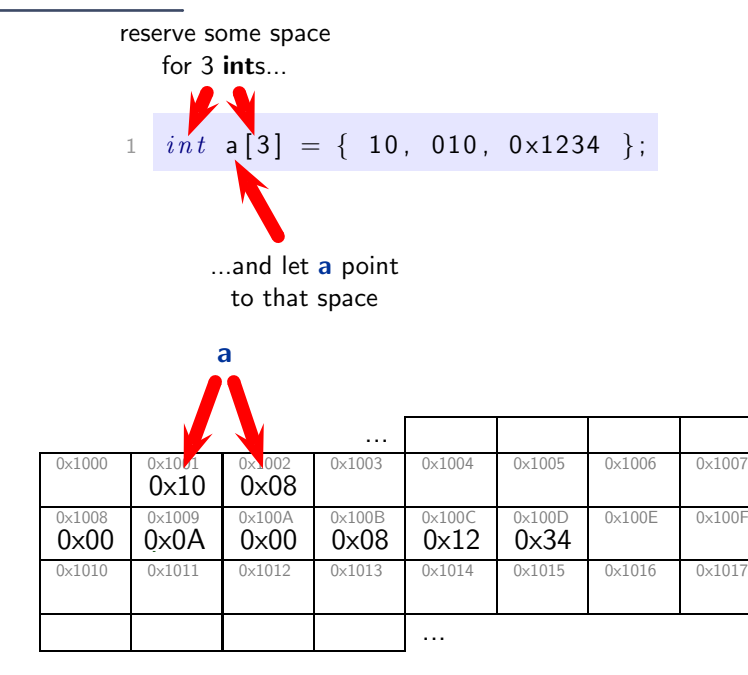

45/125

*Integer Arrays*

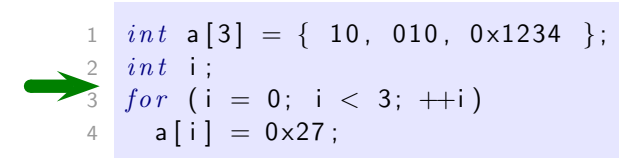

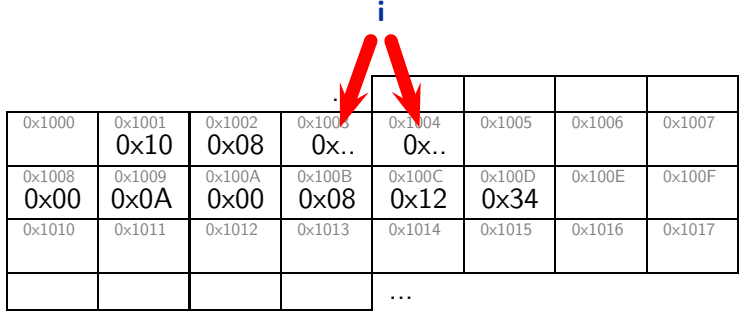

 $-2014-04$  – pointers – – 2014-04 – pointers –

– 2014-04 – pointers –

## *Integer Arrays*

$$
\begin{array}{c} \n 1 \quad int \quad \mathsf{a[3]} = \{ \ 10, \ 010, \ 0 \times 1234 \ \} ; \\
 \n 2 \quad int \quad \mathsf{i} \; ; \\
 \n 3 \quad for \quad (\mathsf{i = 0}; \ \mathsf{i < 3}; \ +\mathsf{i}) \\
 \hline\n 4 \quad \mathsf{a[i]} = 0 \times 27 ;\n \end{array}
$$

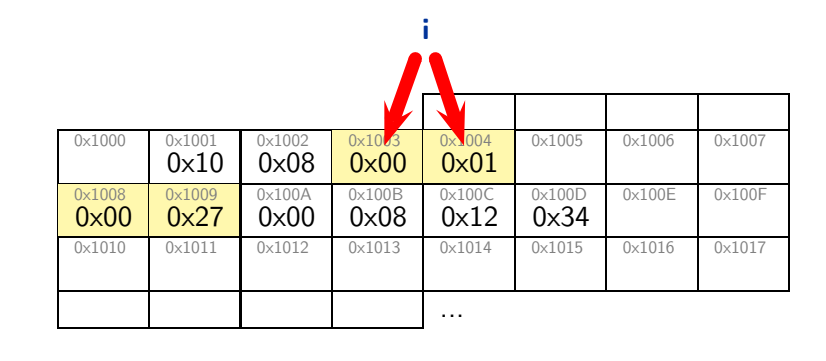

46/125

*Integer Arrays*

*int*  $a[3] = \{ 10, 010, 0 \times 1234 \}$ ; 2  $int$  i;  $for$  (i = 0; i < 3; ++i) **a** [i ] =  $0 \times 27$  ;

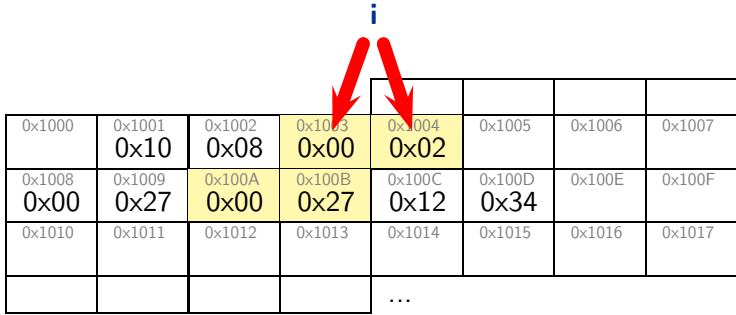

 $-2014-04$  – pointers – – 2014-04 – pointers –

– 2014-04 – pointers –

# *Integer Arrays*

$$
\begin{array}{ll}\n1 & \text{int } \mathsf{a[3]} = \{ \ 10, \ 010, \ 0 \times 1234 \ \} ; \\
2 & \text{int } \mathsf{i}; \\
3 & \text{for } \mathsf{i = 0}; \ \mathsf{i < 3}; \ \mathsf{++i} \, \\
4 & \mathsf{a[i]} = 0 \times 27 \, ; \\
\end{array}
$$

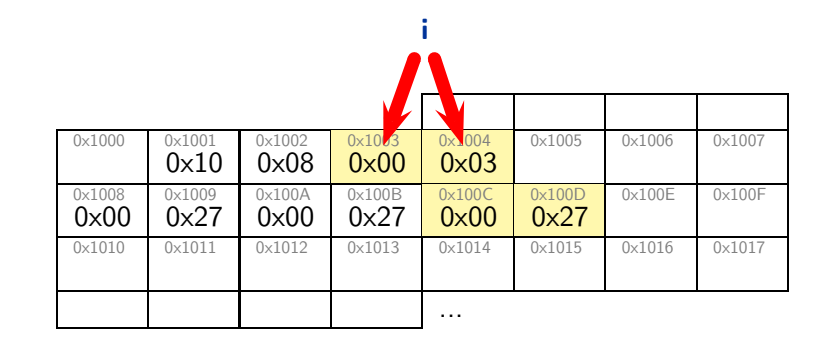

46/125

# *Integer Arrays vs. Pointers*

$$
\begin{array}{c} \begin{array}{c} \n \begin{array}{c} \n \begin{array}{c} \n \begin{array}{c} \n \text{if } t \text{ a [3]} = \{ \end{array} \ 10, \ 010, \ 0 \times 1234 \end{array} \}; \\ \n \begin{array}{c} \n \text{if } t \ast \mathsf{p = a}; \\
 \n \text{if } t \ast \mathsf{p = a}; \\
 \n \end{array} \\
 \begin{array}{c} \n \text{if } t \text{ i = 0}; \ \mathsf{i} < 3; \ \mathsf{+} \mathsf{p} \text{)} \\
 \n \end{array} \\
 \text{if } \mathsf{p = 0} \times 3421; \n \end{array} \end{array} \end{array}
$$

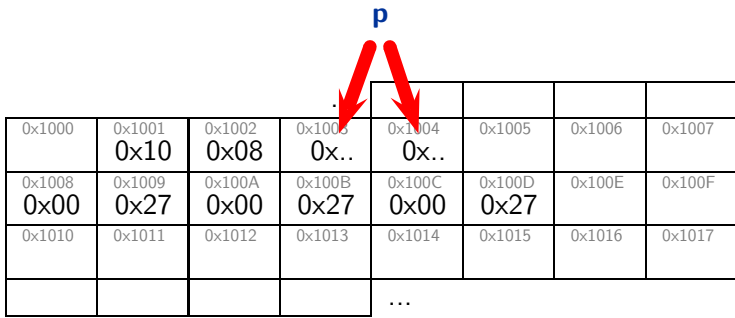

 $-2014-04$  - pointers -– 2014-04 – pointers –

– 2014-04 – pointers –

*Integer Arrays vs. Pointers*

$$
int a [3] = \{ 10, 010, 0 \times 1234 \};
$$
  
\n
$$
int * p = a;
$$
  
\n
$$
for (int i = 0; i < 3; ++p)
$$
  
\n
$$
*p = 0 \times 3421;
$$

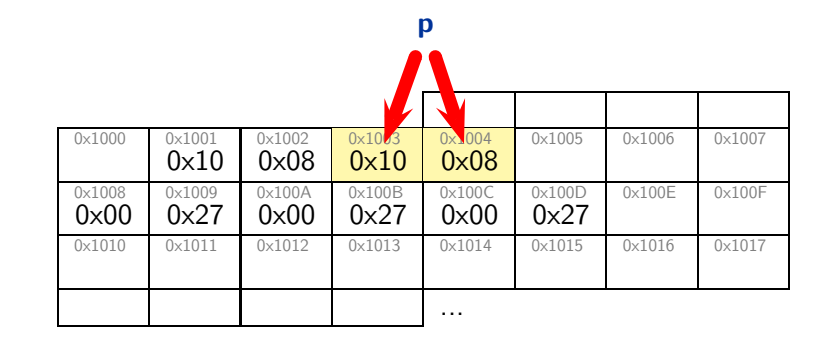

47/125

*Integer Arrays vs. Pointers*

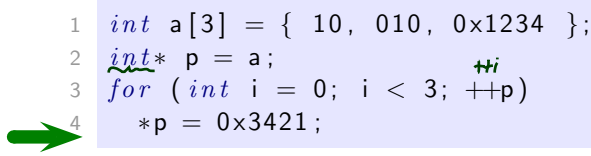

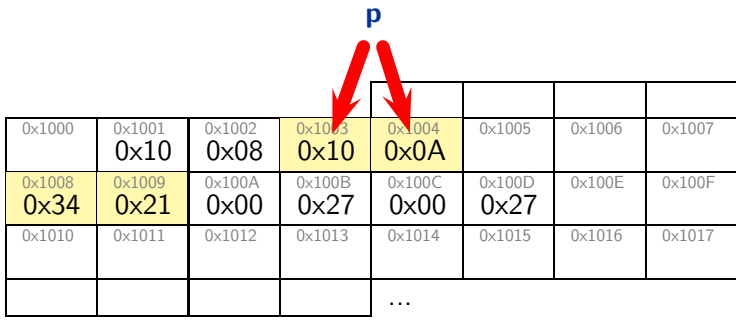

 $-2014-04$  – pointers – – 2014-04 – pointers –

– 2014-04 – pointers –

*Integer Arrays vs. Pointers*

```
1 int a[3] = \{ 10, 010, 0 \times 1234 \};
2 int* p = a;
3 for (int i = 0; i < 3; ++p)4 * p = 0 \times 3421;
```
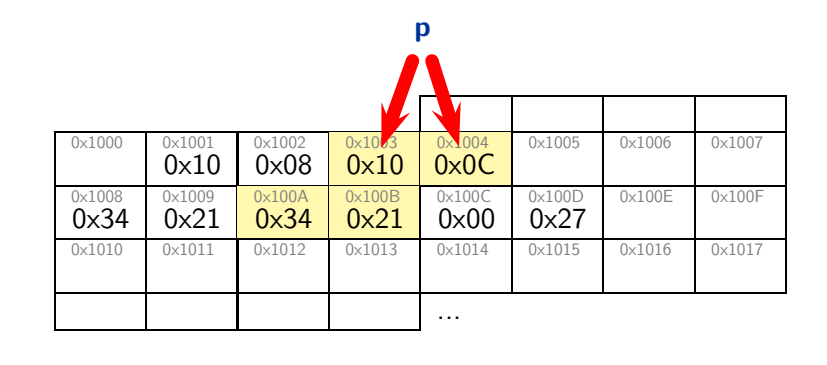

47/125

*Integer Arrays vs. Pointers*

*int*  $a[3] = \{ 10, 010, 0 \times 1234 \}$ ;  $int*$  p = a; 3 for  $(int i = 0; i < 3; ++p)$  $* p = 0 \times 3421$ ;

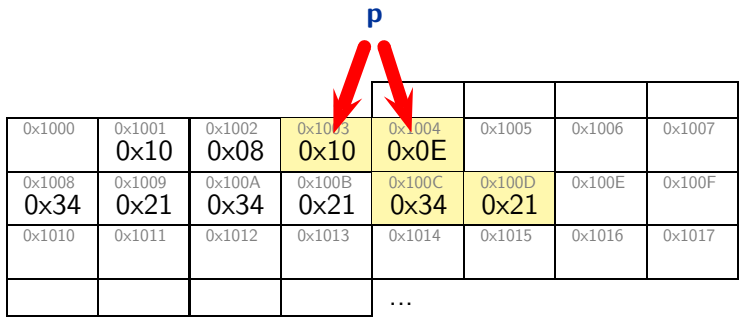

 $-2014-04$  – pointers – – 2014-04 – pointers –

– 2014-04 – pointers –

*Pointers to 'void', Pointer Arithmetic*

 $-2014-04 -$  pointers -– 2014-04 – pointers –

48/125

### *Pointer to 'void'*

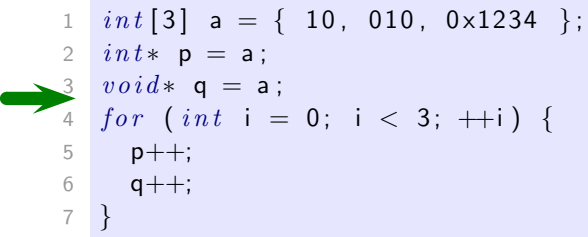

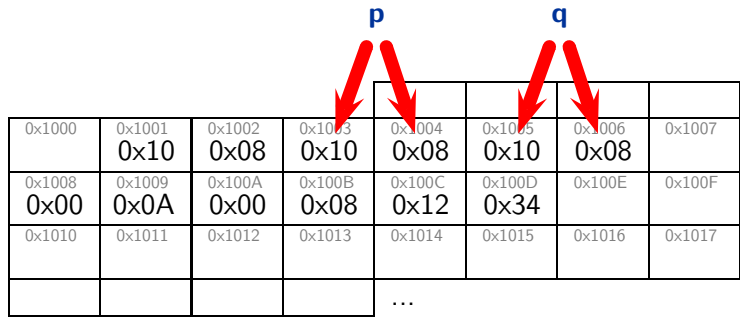

 $-2014-04$  - pointers -– 2014-04 – pointers –

### *Pointer to 'void'*

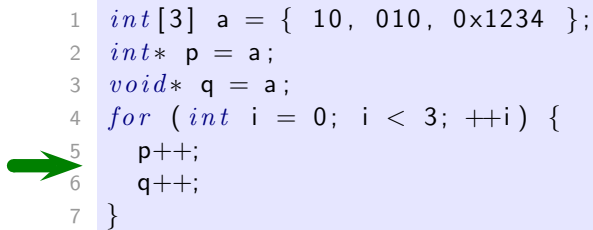

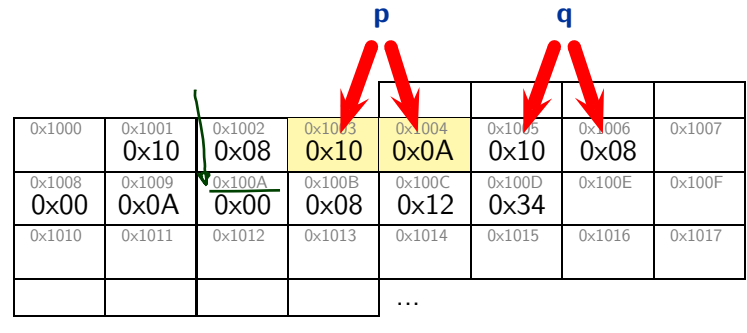

49/125

*Pointer to 'void'*

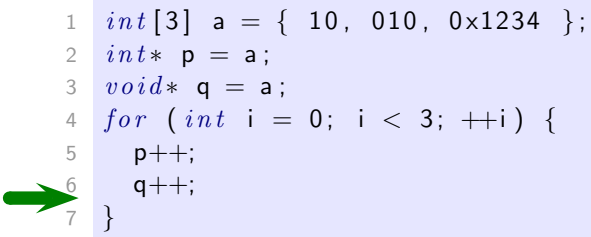

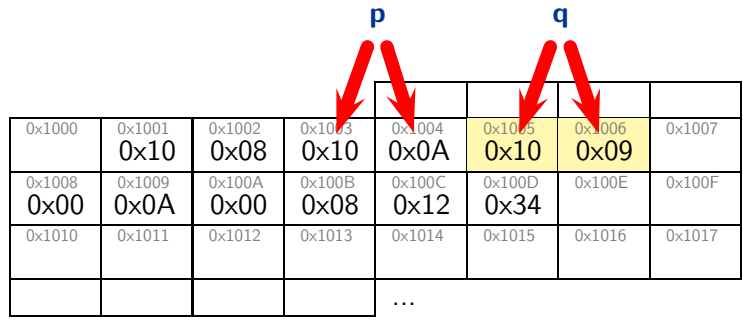

 $-2014-04$  - pointers -– 2014-04 – pointers –

– 2014-04 – pointers –

### *Pointer to 'void'*

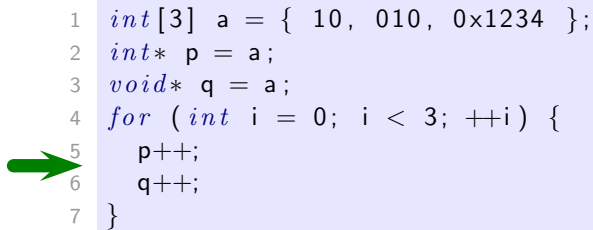

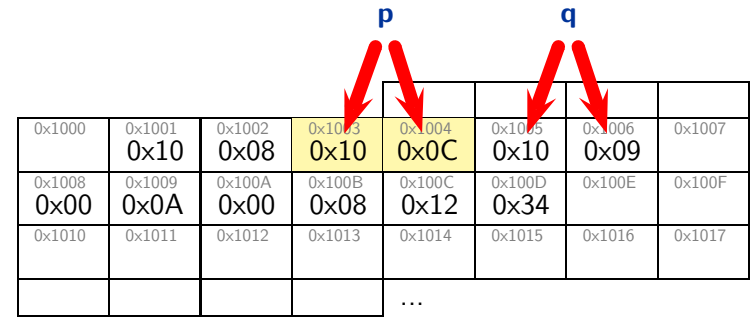

 $-2014 - 04 -$  pointers -– 2014-04 – pointers –

49/125

*Pointer to 'void'*

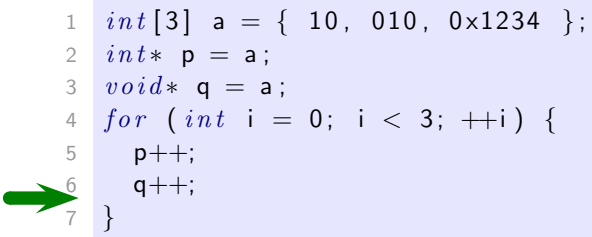

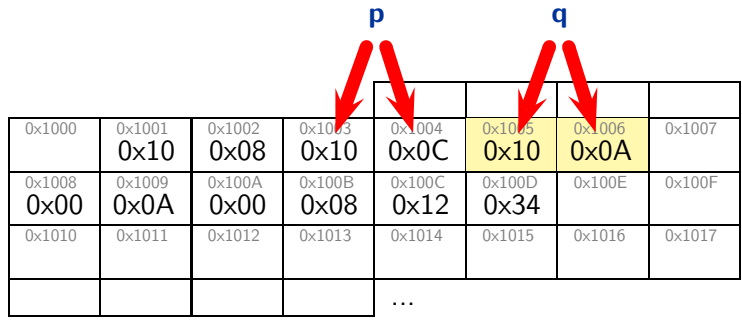

 $-2014-04$  - pointers -– 2014-04 – pointers –

### *Pointer to 'void'*

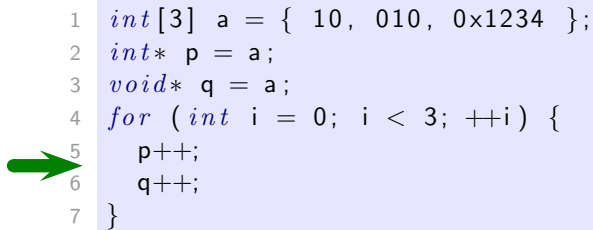

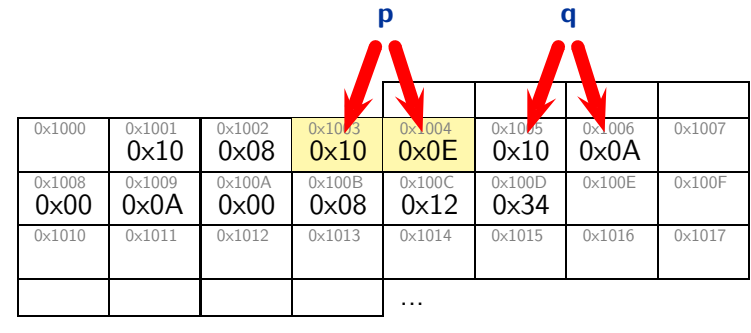

 $-2014 - 04 -$  pointers -– 2014-04 – pointers –

49/125

*Pointer to 'void'*

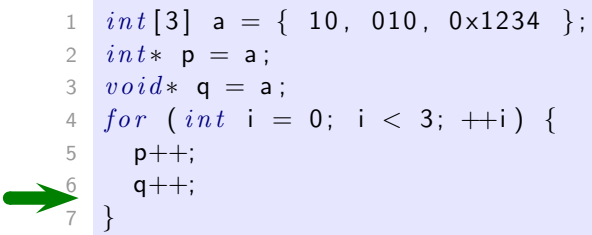

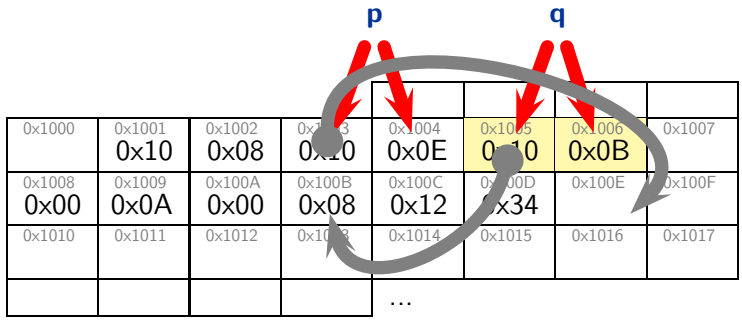

 $-2014-04$  - pointers -– 2014-04 – pointers –

#### *Pointers: Observation*

- A variable of pointer type just stores an address.
- So do variables of **array type**.
- Pointers can point to a certain type, or to void.
- "A pointer to void shall have the same representation and alignment requirements as a pointer to a character type." (6.2.5.26)
- The effect of "incrementing" a pointer depends on the type pointed to.

```
1 int a [2];
 2 int * p = a;
 3 + p; // points to a[1]
|| 4 volid* q = a;\mathsf{5} \mathsf{q} \mathsf{+=} \textit{size\,of}(\textit{int}): \textit{// points to a[1]}6 +\!\!+\!\!q ; \!/\!/ may point into the middle
```
50/125

#### *Pointer Arithmetic*

– 2014-04 – pointers –

 $2014-04$  - pointers

– 2014-04 – pointers –

 $-2014-04$  - pointers

```
1 int [3] a = \{ 10, 010, 0 \times 1234 \}, i = 0;
2
3 int * p = a; // not &a !
4
5 if (a [0] = *p) i++; \checkmark6 if (a[1] = * (p+1)) i++;
7 if (a [2] = * (p+2)) i++; \checkmark8
9 if (k(a[2]) - p = 2) i++;
10
11 void * q = a;12
13 if (a [2] = *((int*) (q + (2 * size of (int))))) i++;
14
15 // i = 5
```
void as such does not have values, we need to cast 'q' here... note: void\* can be casted to everything

*Pointers for Call By Reference*

52/125

## *Call By Reference with Pointers*

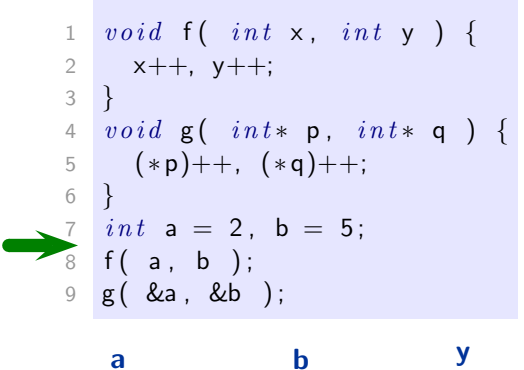

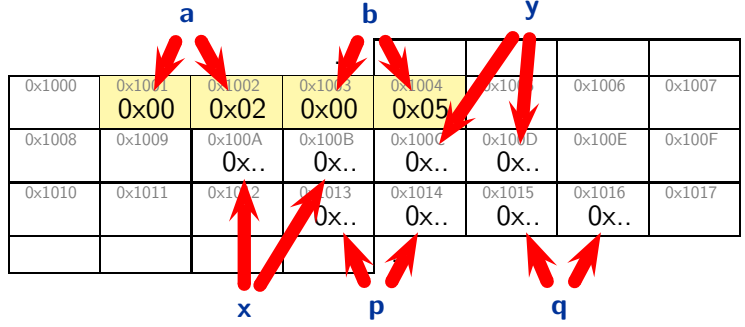

 $-2014-04$  – pointers – – 2014-04 – pointers –

### *Call By Reference with Pointers*

```
void f(int x, int y)x++, y++;
3 }
4 void g( int* p, int* q ) {
5 (*p)++, (*q)++;
6 }
7 \quad \text{int} a = 2, b = 5;
8 \text{ f} (a, b);
9 g ( &a, &b );
```
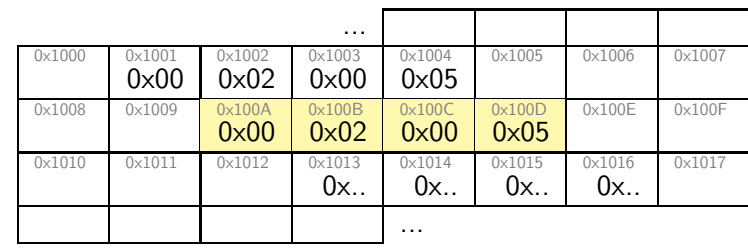

53/125

*Call By Reference with Pointers*

```
1 void f( int x, int y ) {
\begin{array}{c} 2 \\ 3 \end{array} x++, y++;
   3 }
4 void g( int* p, int* q ) {
5 (*p)++, (*q)++;
6 }
7 int a = 2, b = 5;
8 \text{ } f ( \text{ } a, \text{ } b \text{ } );
9 g ( & a , & b ) ;
```
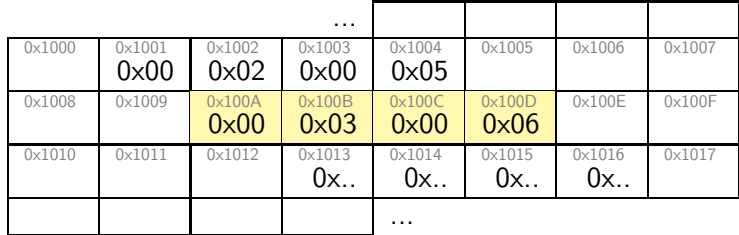

 $-2014-04$  – pointers – – 2014-04 – pointers –

– 2014-04 – pointers –

*Call By Reference with Pointers*

```
1 void f(\int int x, int y) {
2 x++, y++;
3 }
4 void g( int* p, int* q ) {
5 (*p)++, (*q)++;
6 }
7 \quad \text{int} a = 2, b = 5;
 8 \text{ } f ( \text{ } a \text{, } b \text{ } );
 9 g( &a , &b );
```
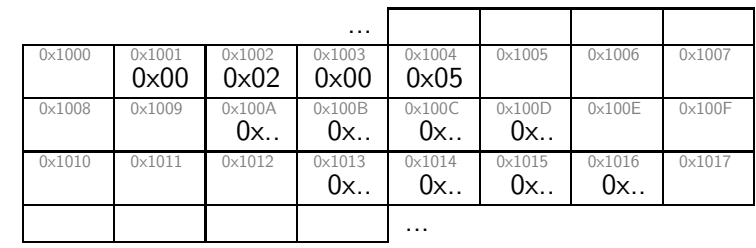

53/125

*Call By Reference with Pointers*

```
1 void f( int x, int y ) {
 2 x++, y++;
 3 }
\frac{4}{5} void g( in t * p, in t * q) {<br>(*p)++. (*q)++.
   (*p)++, ( *q)++;6 }
 7 int a = 2, b = 5;
8 \text{ f} (a, b);
 9 g ( & a , & b ) ;
```
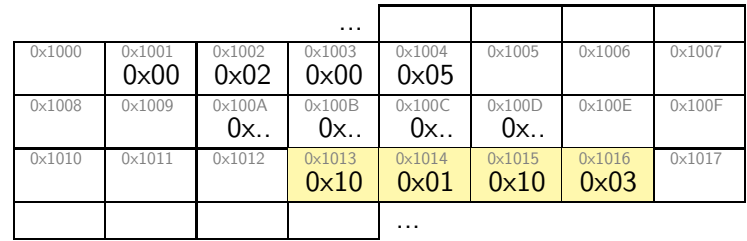

 $-2014-04$  – pointers – – 2014-04 – pointers –

– 2014-04 – pointers –

*Call By Reference with Pointers*

```
1 void f(\int int x, int y) {
2 x++, y++;
3 }
4 void g( int* p, int* q ) {
\begin{array}{c} 5 \\ 6 \end{array} (*p)++, (*q)++;
\begin{array}{c} 6 \\ 7 \end{array}int a = 2, b = 5;8 \text{ f} (a, b);
9 g ( &a, &b );
```
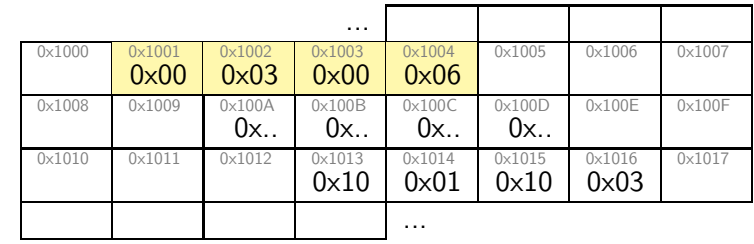

53/125

*Call By Reference with Pointers*

```
1 void f( int x, int y ) {
2 x++, y++;
3 }
4 void g( int* p, int* q ) {
5 (*p)++, (*q)++;
6 }
7 int a = 2, b = 5;
8 \text{ f} (a, b);
9 g ( &a, &b );
```
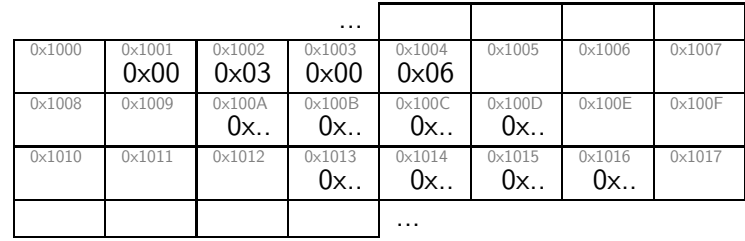

 $-2014-04$  – pointers – – 2014-04 – pointers –

– 2014-04 – pointers –

*Dynamic Storage & Storage Duration*

 $-2014-04 - storage -$ – 2014-04 – storage –

54/125

*Dynamic Storage Allocation*

 $-2014-04 - storage -$ – 2014-04 – storage –

#### *A Linked List*

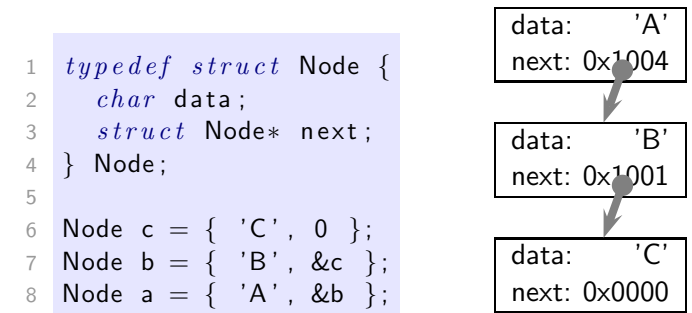

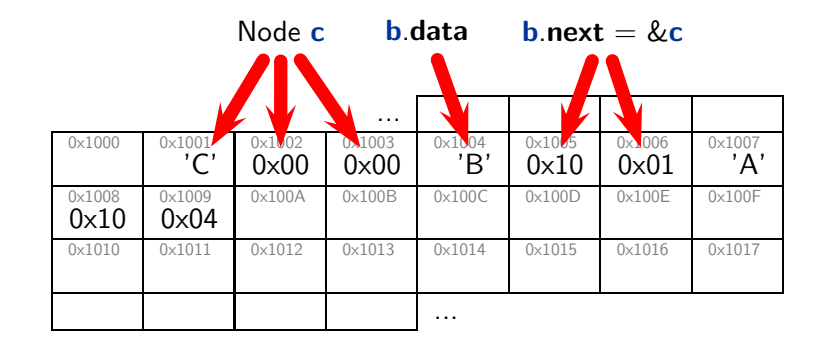

56/125

#### *Dynamic Storage Allocation*

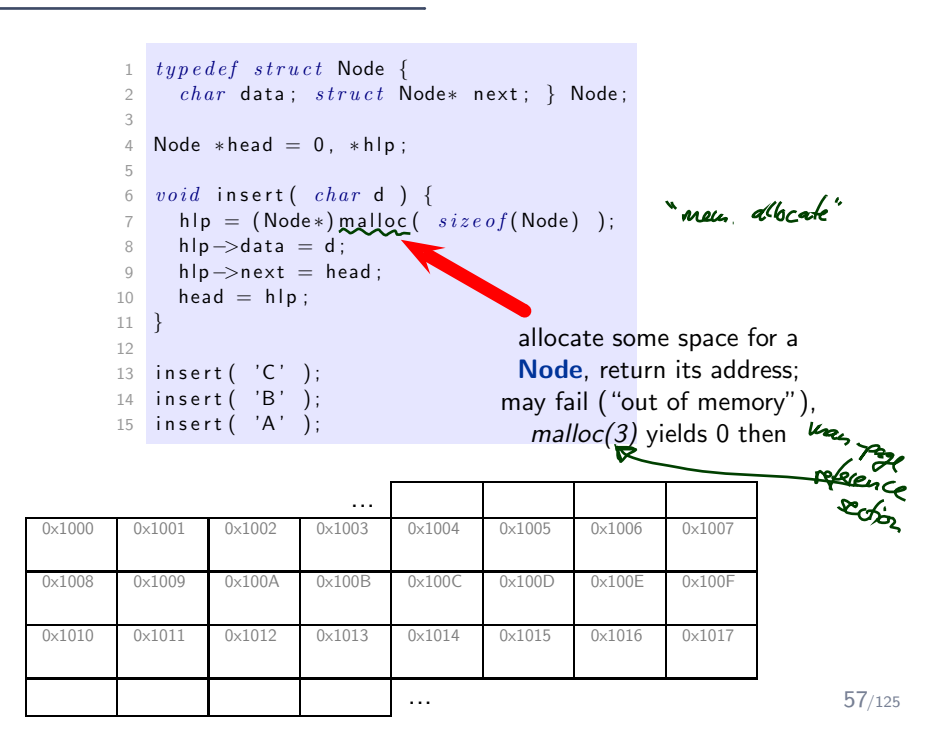

 $-2014-04 - storage -$ – 2014-04 – storage –

– 2014-04 – storage –

 $-2014-04 - storage -$ 

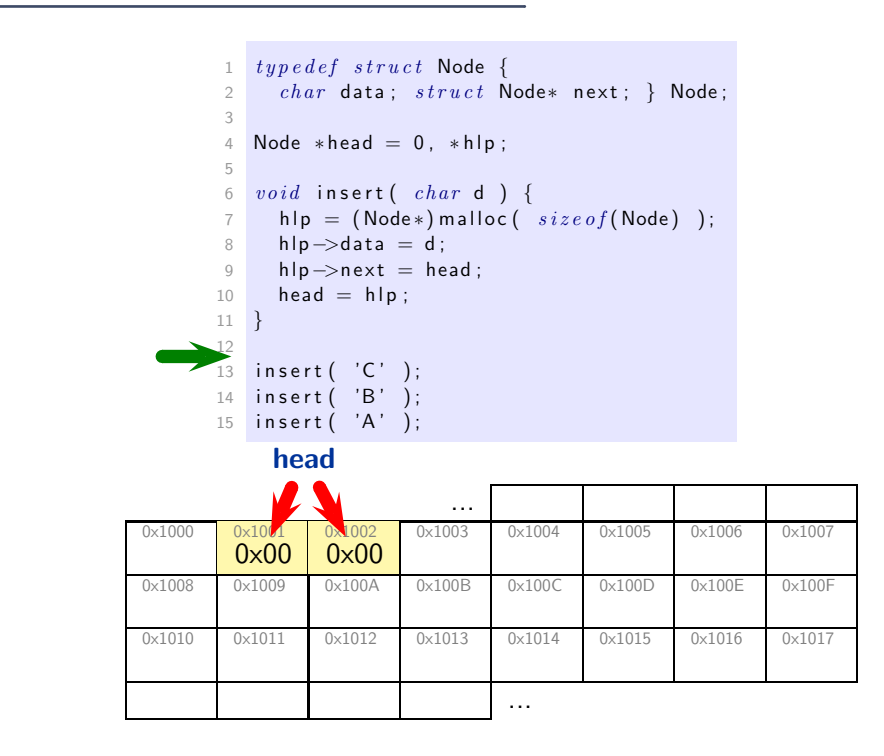

57/125

*Dynamic Storage Allocation*

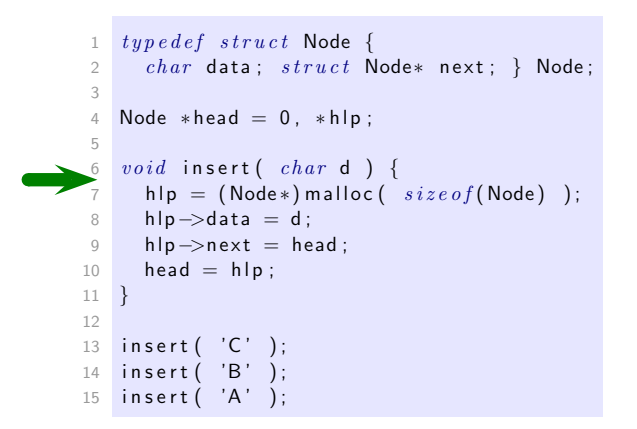

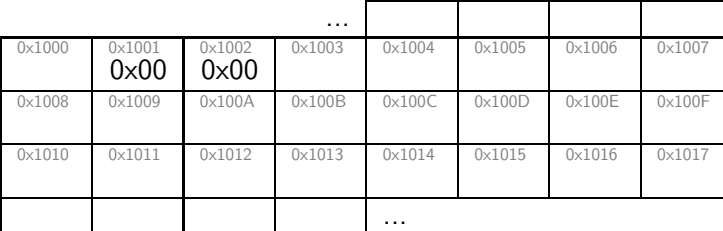

 $-2014-04 - storage -$ – 2014-04 – storage –

– 2014-04 – storage –

 $-2014-04 - storage -$ 

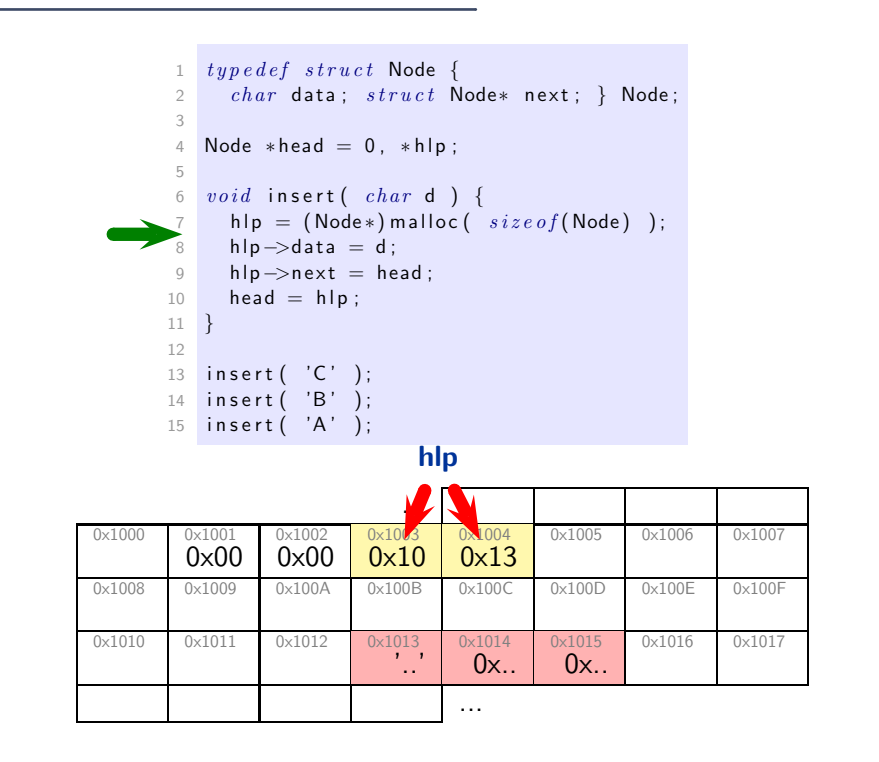

 $-2014-04 - storage -$ – 2014-04 – storage –

### *Dynamic Storage Allocation*

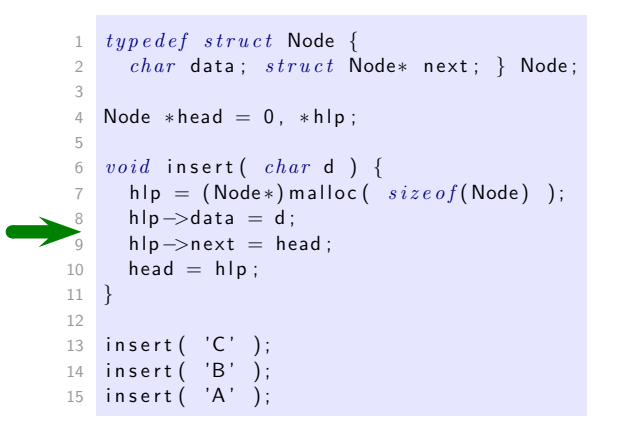

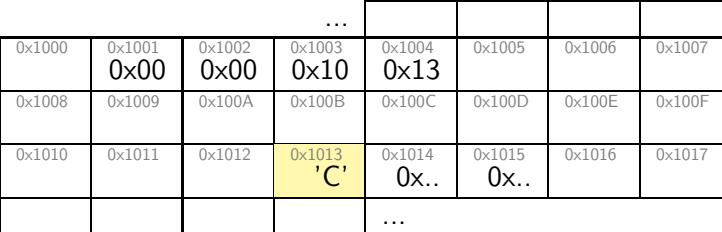

 $-2014-04 - storage -$ – 2014-04 – storage –

```
1 type\,def\,struct Node {
2 char data; struct Node* next; } Node;
 3
 4 Node *head = 0, *hlp;5
 6\quad vold insert( char d) {
 7 h lp = (Node\ast) malloc ( size\,of (Node) );
8 hlp−>data = d ;
     h/p \rightarrownext = head;
h = h/p;
11 }
12
13 insert ( 'C' );
14 insert ( 'B' );
15 insert (X^{\prime} A^{\prime});
```
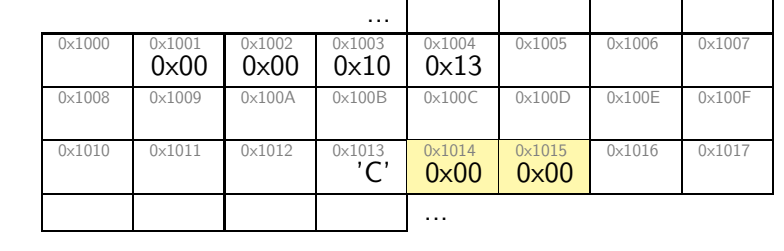

Г

57/125

### *Dynamic Storage Allocation*

```
1 \tt type def struct Node {\n2 \thinspace char data: struct N\overrightarrow{char} data; \overrightarrow{struct} Node* next; } Node;
 3
 4 Node *head = 0, *hlp;5
 6 void insert ( char d ) {
 7 h l p = (Node *) mall oc (size \ of(Node));
8 hlp->data = d;<br>9 hlp->next = he
       hlp \rightarrownext = head;
10 head = hlp;
11 }
12
13 insert ( 'C' );
14 insert ( 'B' );
15 insert ( 'A' );
```
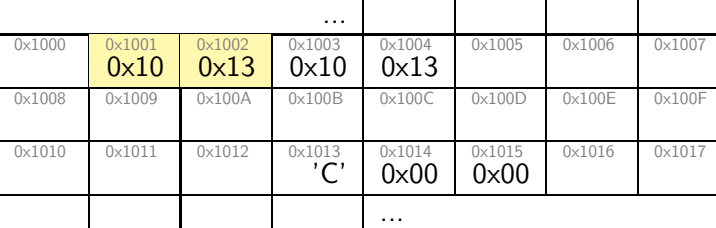

 $-2014-04 - storage -$ – 2014-04 – storage –

– 2014-04 – storage –

 $-2014-04 - storage -$ 

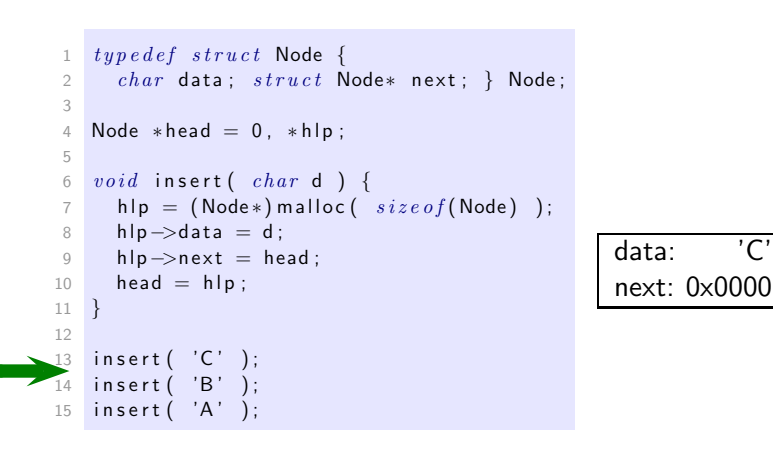

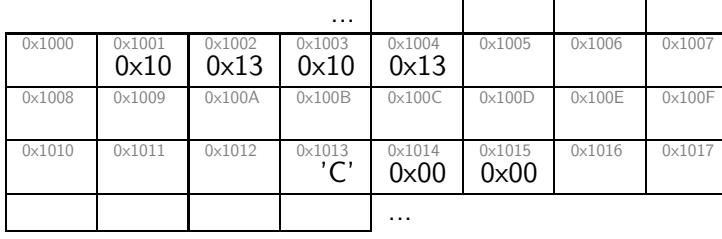

57/125

### *Dynamic Storage Allocation*

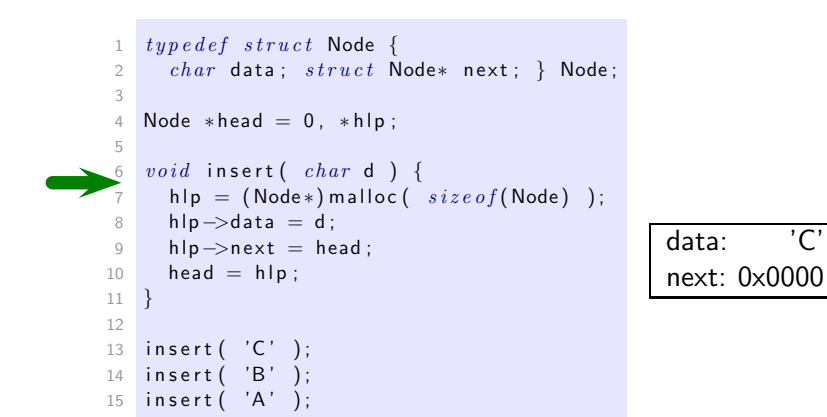

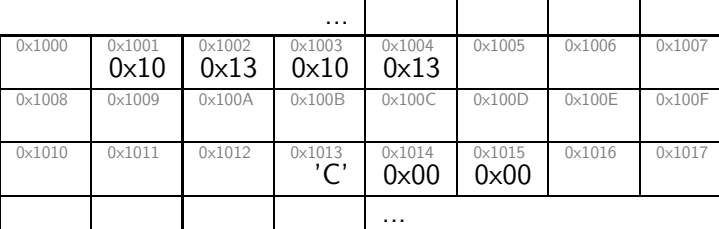

 $-2014-04 - storage -$ – 2014-04 – storage –

– 2014-04 – storage –

 $-2014-04 - storage -$ 

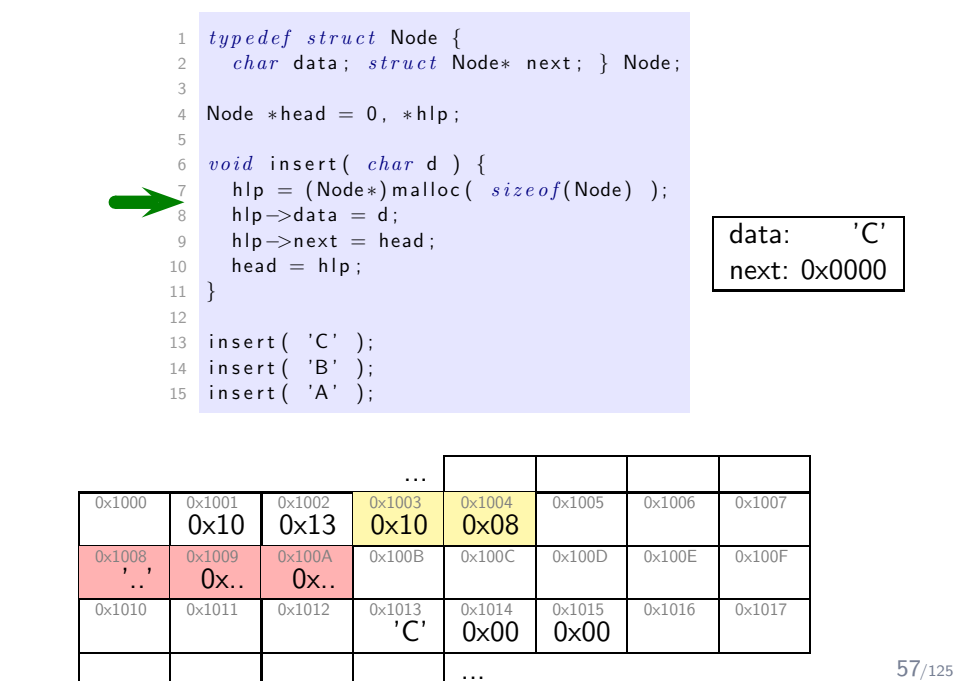

### *Dynamic Storage Allocation*

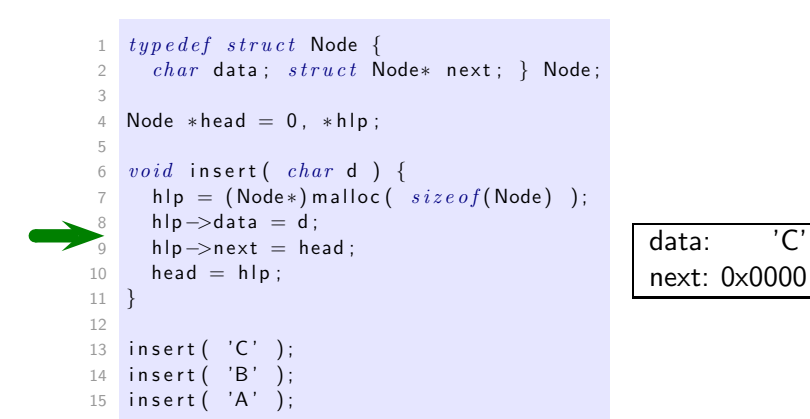

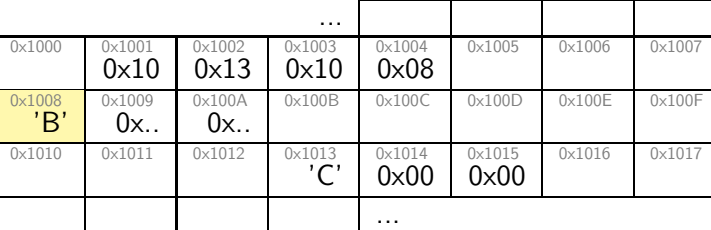

– 2014-04 – storage –  $-2014-04 - storage -$ 

– 2014-04 – storage –

 $2014-04 - storage -$ 

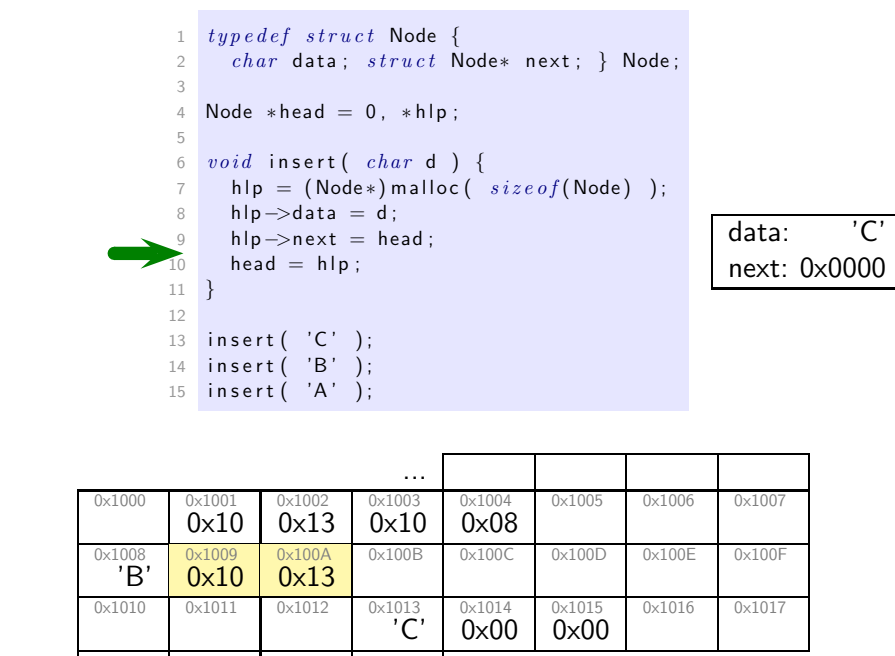

...

57/125

#### *Dynamic Storage Allocation*

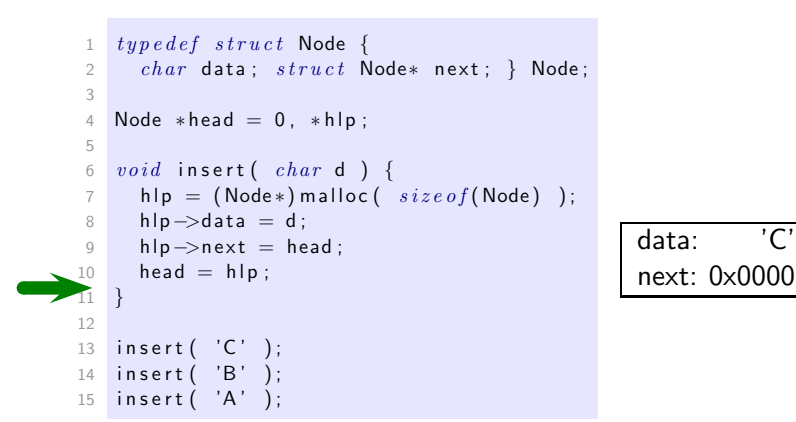

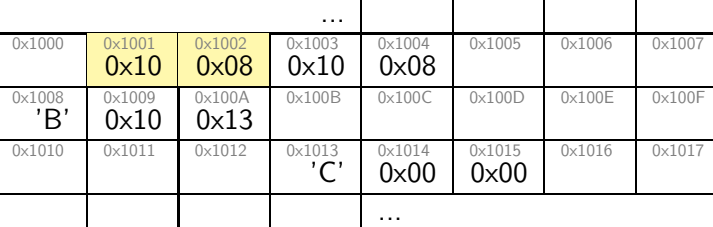

– 2014-04 – storage –  $-2014-04 - storage -$ 

– 2014-04 – storage –

 $2014-04 - storage -$ 

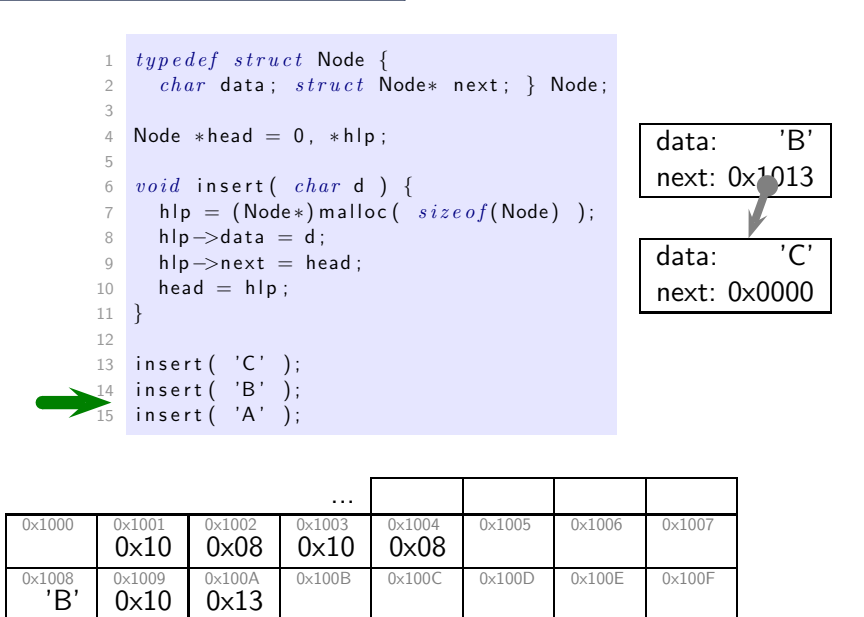

0x1014 0x00

...

 $0x1015$ 0x00 0x1016 0x1017

– 2014-04 – storage –  $2014-04 - storage$ 

57/125

#### *Dynamic Storage Allocation*

0x1010 0x1011 0x1012 0x1013 'C'

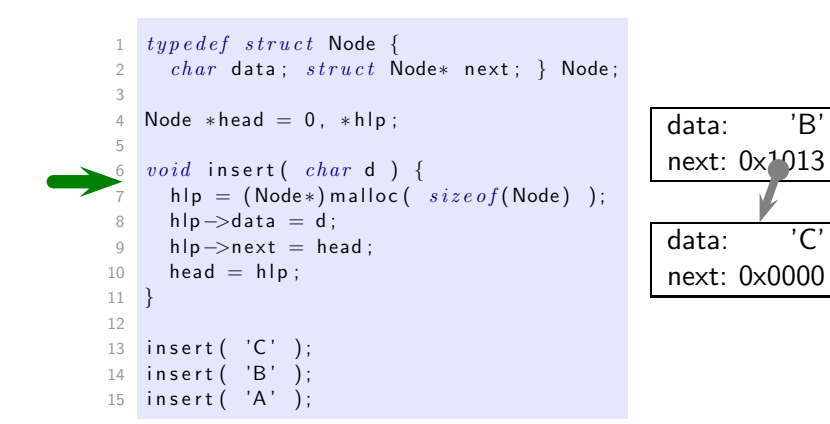

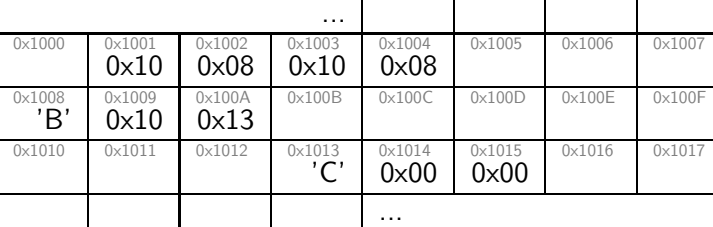

– 2014-04 – storage –  $-2014-04 - storage -$
## *Dynamic Storage Allocation*

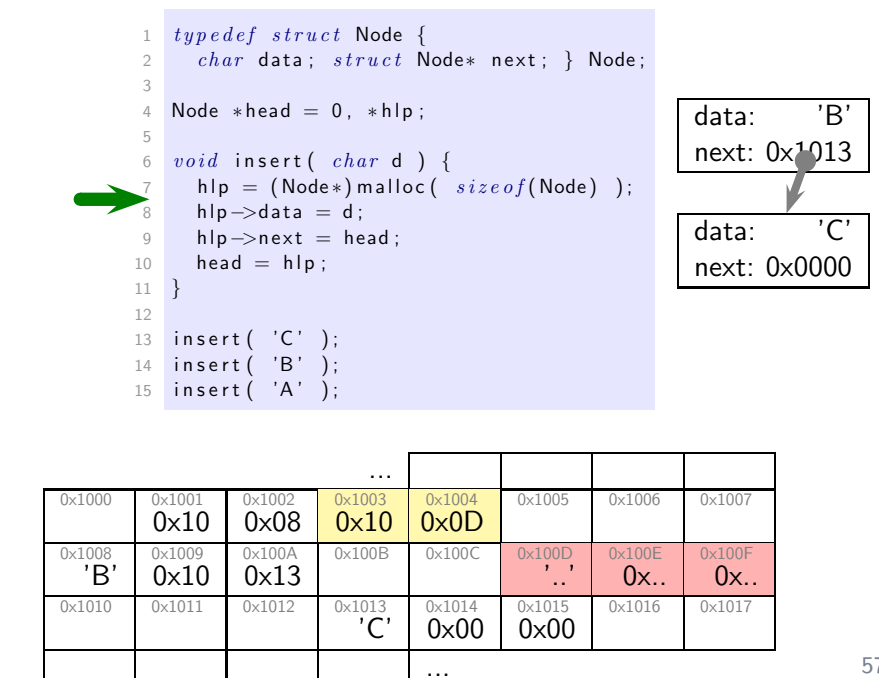

57/125

## *Dynamic Storage Allocation*

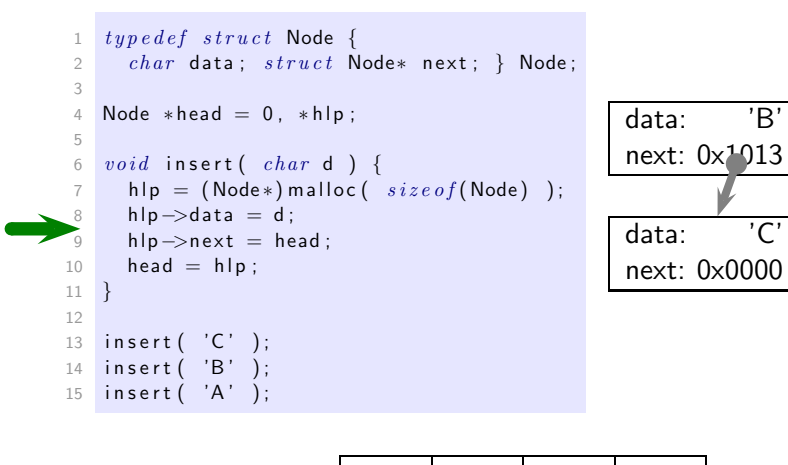

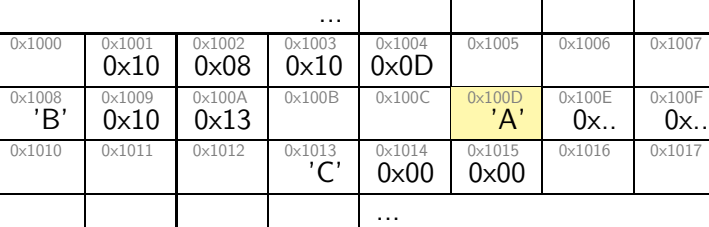

– 2014-04 – storage –  $-2014-04 - storage -$ 

– 2014-04 – storage –

 $2014-04 - storage$ 

## *Dynamic Storage Allocation*

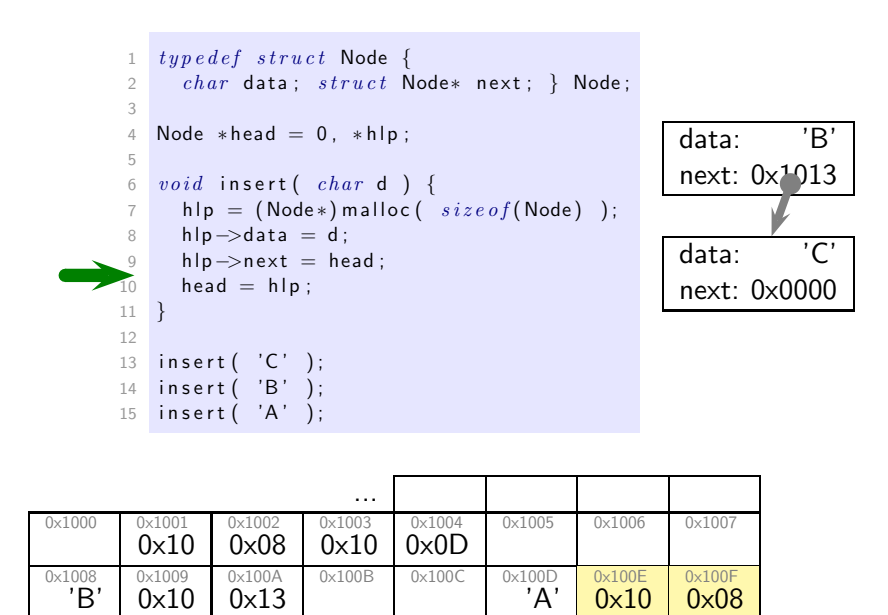

0x1014 0x00

...

 $A'$ 

0x1015 0x00 0x10

0x1016 0x1017

0x08

– 2014-04 – storage –  $2014-04 - storage$ 

57/125

## *Dynamic Storage Allocation*

0x1010 0x1011 0x1012 0x1013 'C'

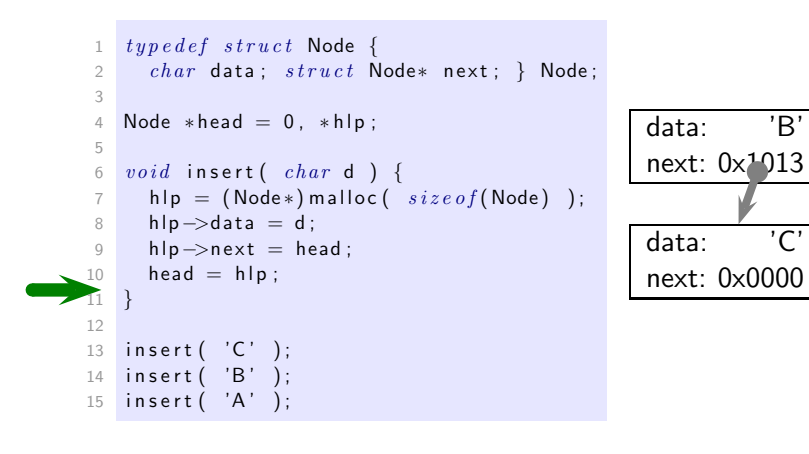

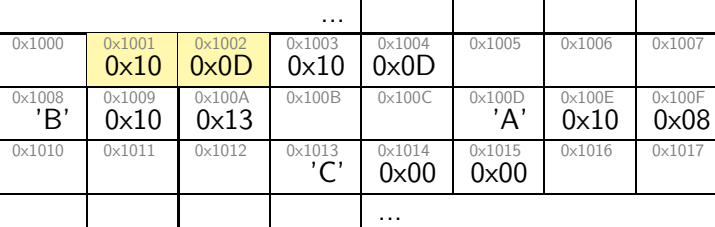

– 2014-04 – storage –  $-2014-04 - storage -$ 

## *Dynamic Storage Allocation*

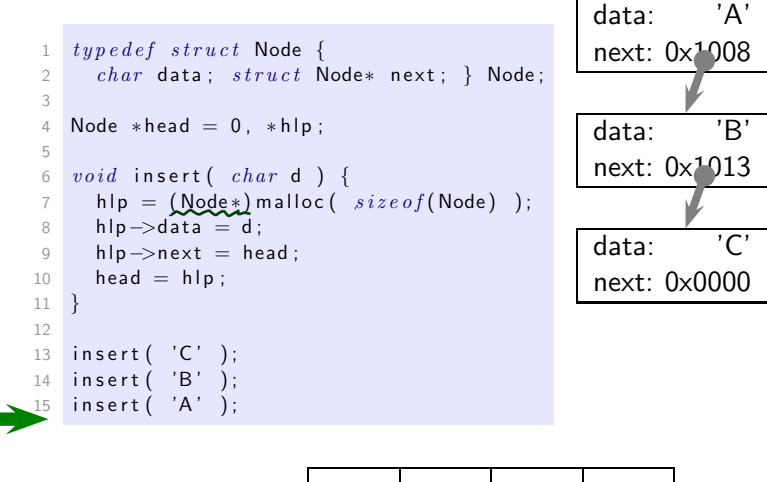

– 2014-04 – storage –  $2014-04 - storage$ 

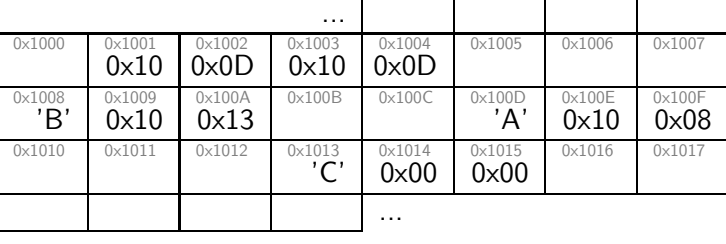

57/125

## *Dynamic Storage Management*

Dynamic Storage Allocation:

• void\*  $\text{malloc}($  size\_t size );

"[...] allocates size bytes and returns a pointer to the allocated memory. The memory is not initialized. [...]"

- "On error, [this function] returns NULL."
- void free( void\* ptr)

"[...] frees the memory space pointed to by  $ptr$ , which must have been returned by a previous call to malloc(), [...]."

- "Otherwise, or if free(ptr) has already been called before, undefined behavior occurs."
- "If ptr is NULL, no operation is performed."

#### • No garbage collection!

Management of dynamic storage is responsibility of the programmer. Unaccessible, not free'd memory is called **memory leak**.

– 2014-04 – storage –  $-2014-04 - storage$ 

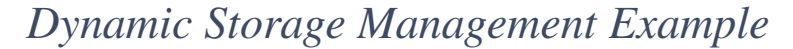

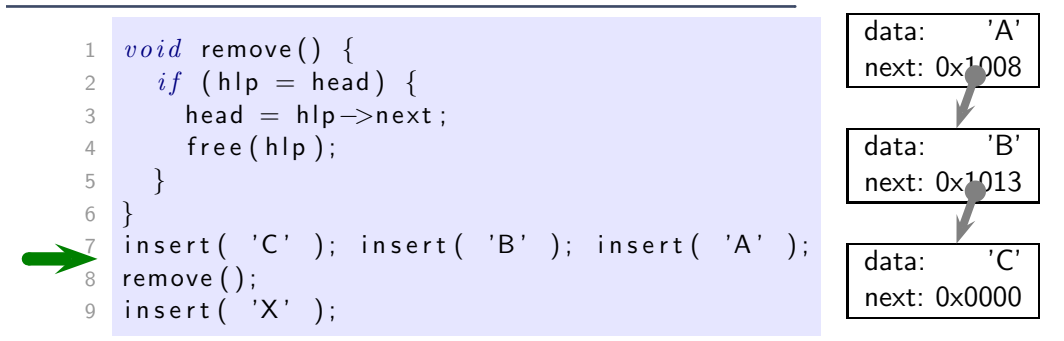

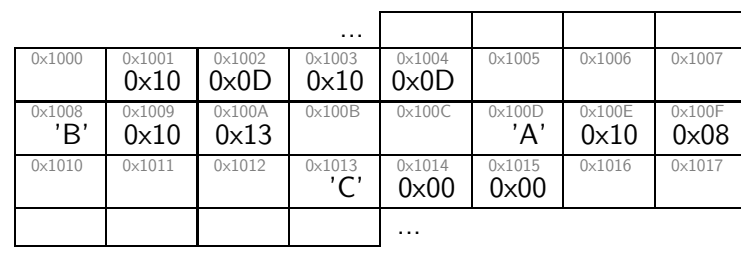

#### *Dynamic Storage Management Example*

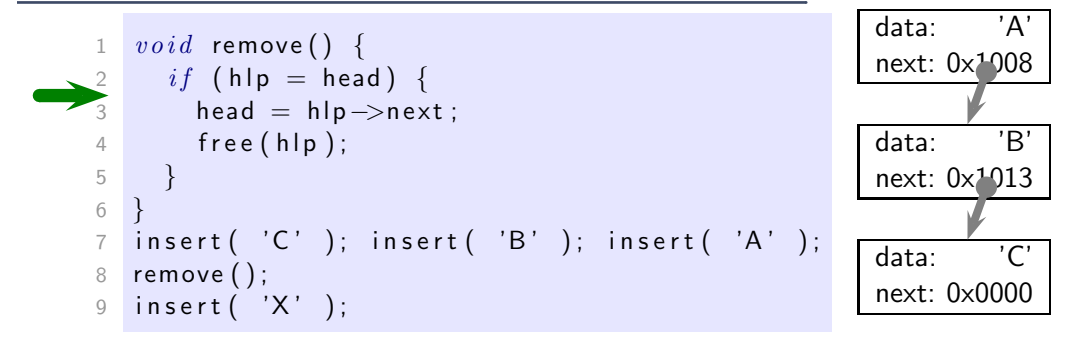

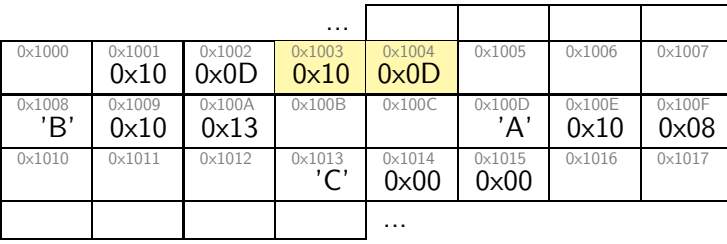

 $-2014-04 - storage -$ – 2014-04 – storage –

– 2014-04 – storage –

*Dynamic Storage Management Example*

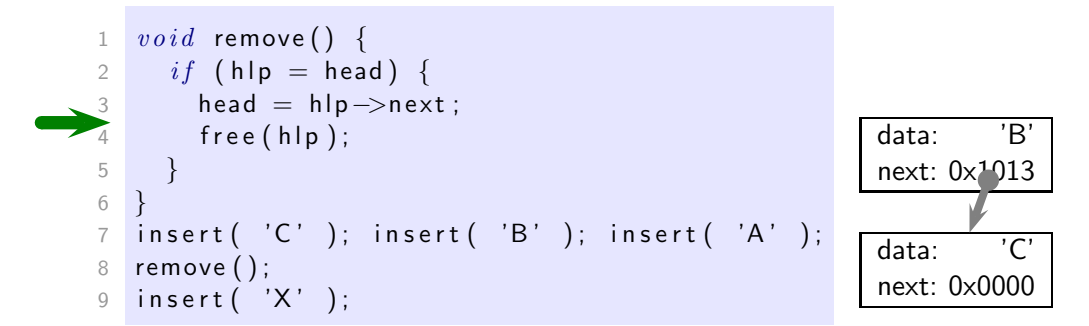

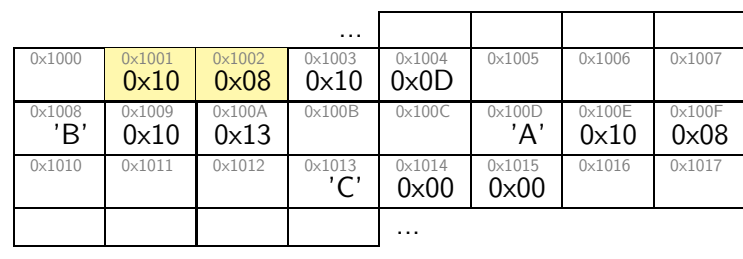

## *Dynamic Storage Management Example*

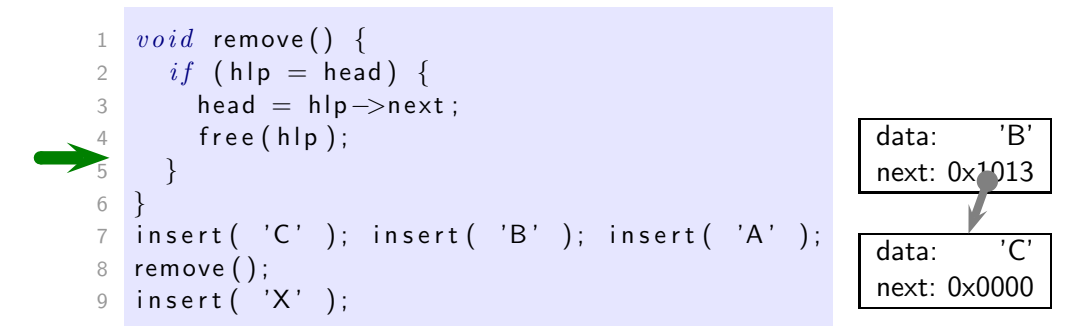

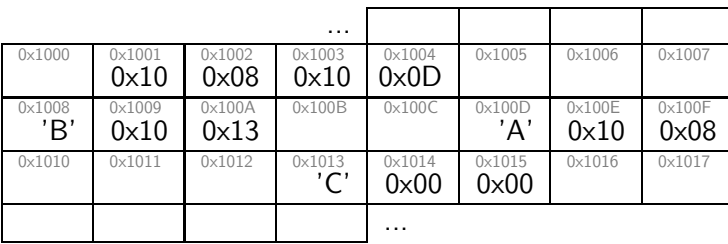

 $-2014-04 - storage -$ – 2014-04 – storage –

– 2014-04 – storage –

*Dynamic Storage Management Example*

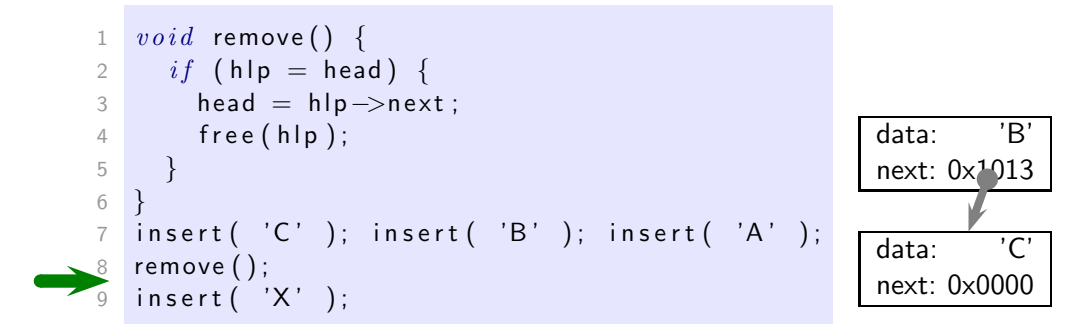

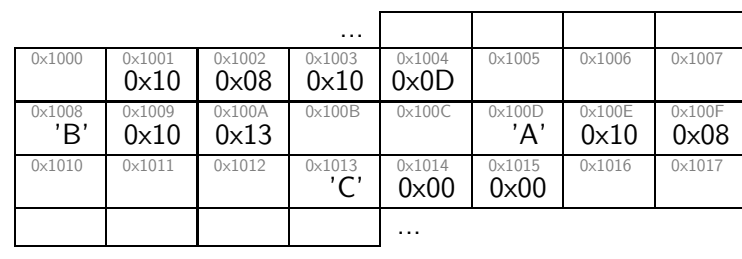

## *Dynamic Storage Management Example*

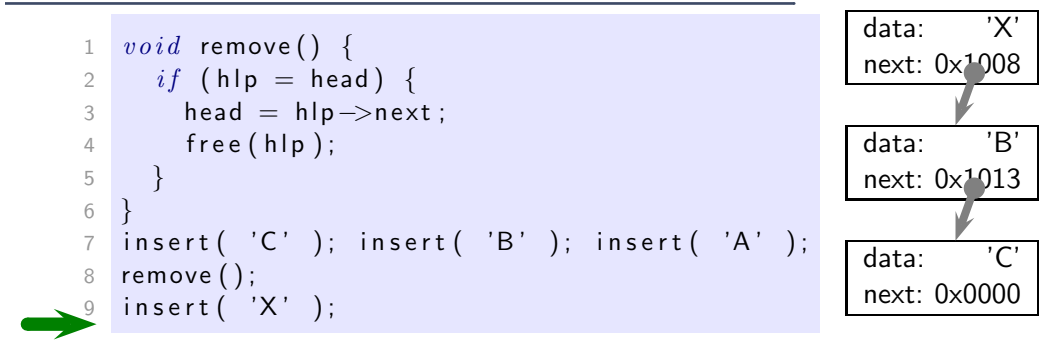

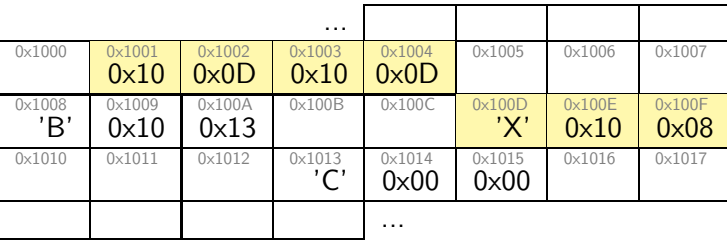

– 2014-04 – storage –  $-2014-04 - storage -$ 

– 2014-04 – storage –

*Dynamic Storage Management Example*

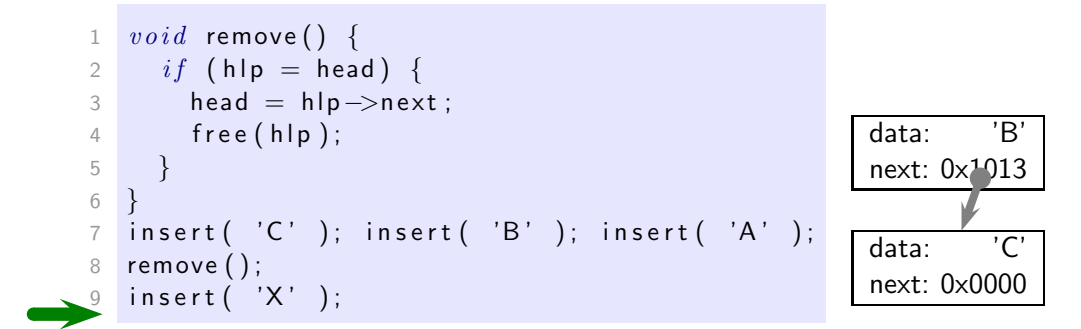

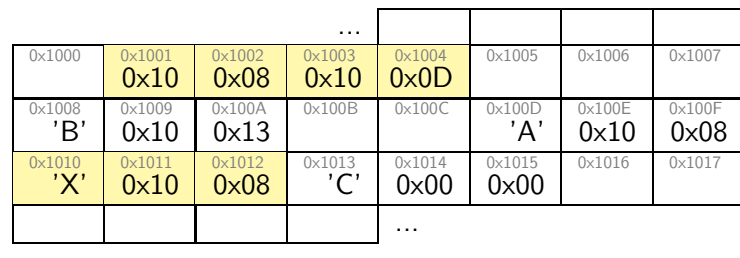

### *Dynamic Linked List Iteration*

```
1 Node* find ( char d ) {
2 h lp = head;3 \text{ while } (hlp) \{4 if (hlp \rightarrow data = d)6 = 5 b \frac{6}{3}6 h l p = h l p -> next;
7 }
8 return hlp;
9 }
10 insert ( 'C' ); insert ( 'B' ); insert ( 'A' );
11 find( 'B' ); // yields 0x1008
12 find( 'O' ); // yields 0x0000, aka. NULL
```
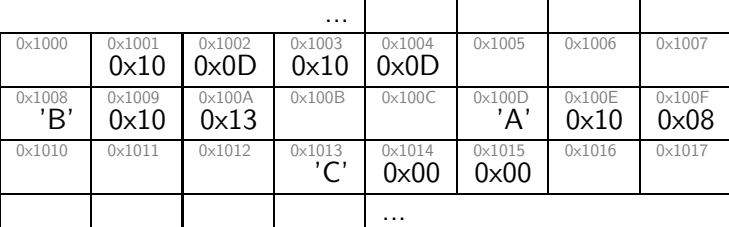

 $-2014-04 - storage -$ – 2014-04 – storage –

– 2014-04 – storage –

*Pointers to Struct/Union — '.' vs. '*->*'*

```
1 - type def - struct \{2 int x;
3 inty;
4 } coordinate;
5
6 coordinate pos = \{ 13, 27 \};
7
8 coordinate * p = 2pos;
9
10 int tmp; tan = pos x_j11
12 tmp = (*p).x;13 (*p).x = (*p).y;14 (*p) \cdot y = \text{tmp};15
16 tmp = p->x;17 p \rightarrow x = p \rightarrow y;
18 p->y = tmp;
```
 $-2014 - 04 - storage -$ – 2014-04 – storage –

61/125

*Storage Duration of Objects*

## *Storage Duration of Objects (6.2.4)*

- $\bullet$  "static" e.g. variables in program scope:
	- live from program start to end
	- if not explicitly initialized, set to  $0. (6.7.8)$
- "automatic" non-static variables in local scope:
	- live from block entry to exit
	- not automatically initialised: "initial value [...] is indeterminate"
- $\bullet$  "allocated" dynamic objects:
	- live from malloc to free

– 2014-04 – storage –

2014-04

storage

– 2014-04 – storage –

 $-2014-04 - storage$ 

• not automatically initialised

"If an object is referred to outside of its lifetime, the behavior is undefined. The value of a pointer becomes indeterminate when the object it points to reaches the end of its lifetime."

63/125

## *Example: Anatomy of a Linux Program in Memory*

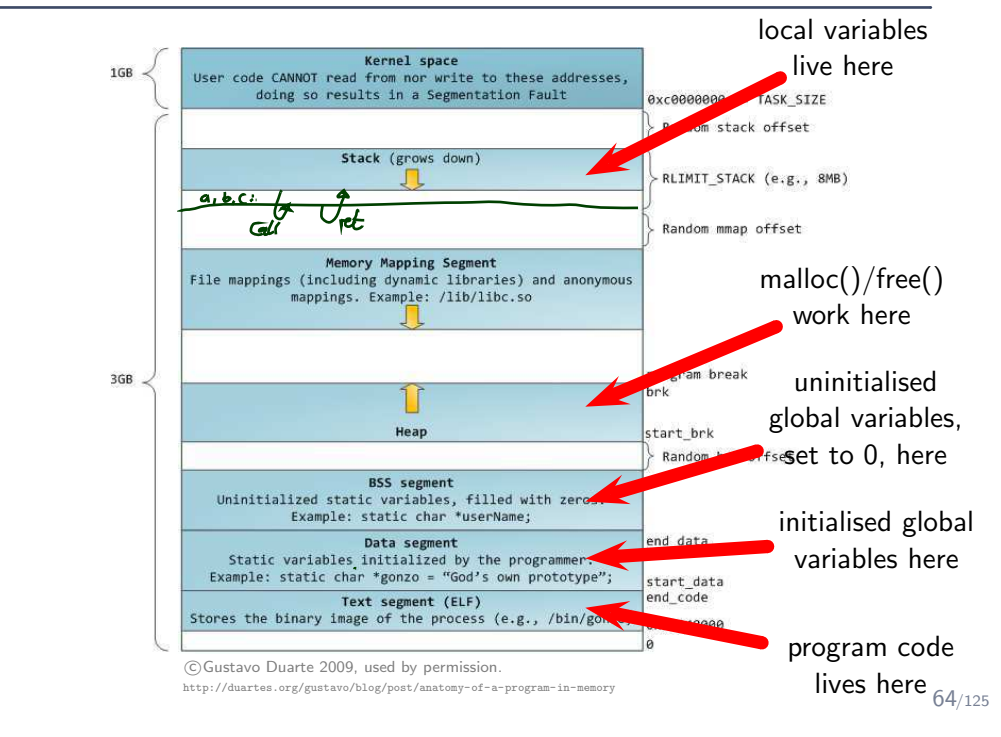

*Storage Duration "Automatic" (Simplified)*

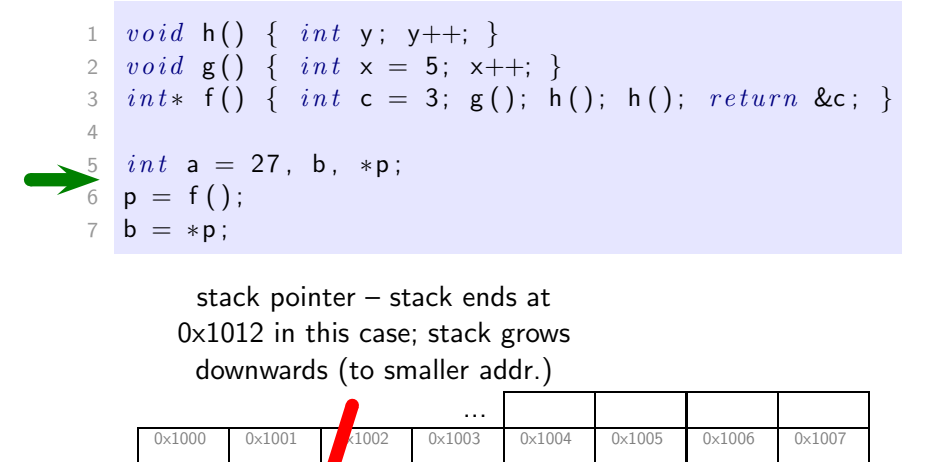

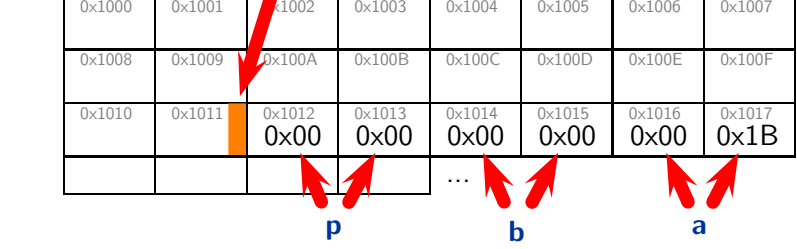

– 2014-04 – storage –

 $2014-04 - storage$ 

– 2014-04 – storage –

 $-2014-04 - storage$ 

65/125

*Storage Duration "Automatic" (Simplified)*

1 void  $h() \{ int y; y++)$ ; } 2 void  $g() \{ int x = 5; x++; \}$ 3 int\* f() { int c = 3; g(); h(); h();  $return \&c$ } 4 5 *int*  $a = 27$ ,  $b, *p$ ;  $6 p = f();$  $b = *p;$ 

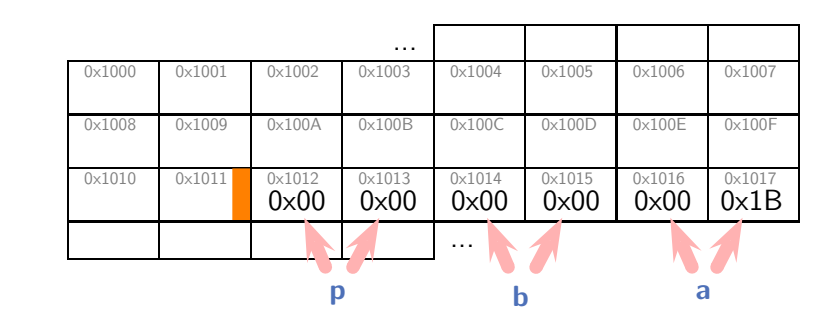

*Storage Duration "Automatic" (Simplified)*

1 void  $h() \{ int y; y++)\}$ 2 void  $g() \{ int x = 5, x++; \}$ 3 int\* f() { int c = 3,  $\mathbf{g}$ (); h(); h(); return &c; } 4 5  $int a = 27$ , b, \*p; 6  $p = f()$ ;  $7$  b = \*p;

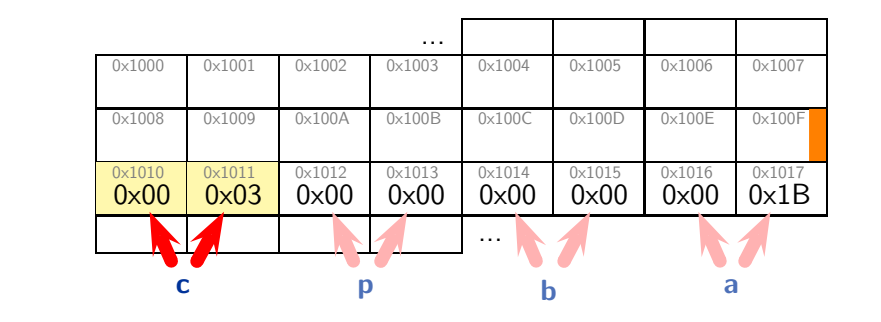

65/125

*Storage Duration "Automatic" (Simplified)*

1 void  $h() \{ int y; y+\}$ 2 void  $g() \{ int x = 5; x++; \}$ 3 int\* f() { int c = 3; g(); h(); h(); return &c; } 4 5 *int*  $a = 27$ ,  $b, *p$ ; 6  $p = f()$ ;  $7 \text{ } b = *p;$ 

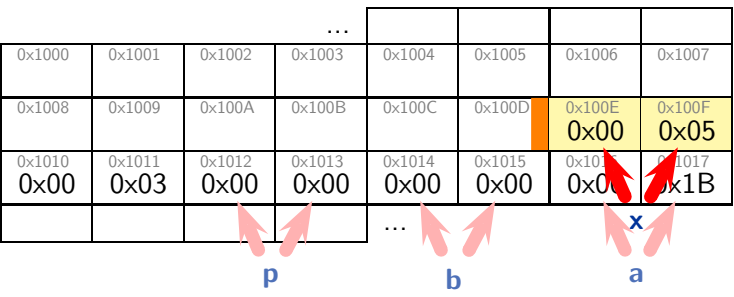

 $-2014-04 - storage -$ – 2014-04 – storage –

– 2014-04 – storage –

 $-2014-04 - storage -$ 

*Storage Duration "Automatic" (Simplified)*

1 void  $h() \{ int y; y++)$ ; } 2 void  $g() \{ int x = 5; x++; \}$ 3 int\* f() { int c = 3; g(); h(); h();  $return \&c$ } 4 5  $int a = 27$ , b, \*p; 6  $p = f()$ ;  $7$  b = \*p;

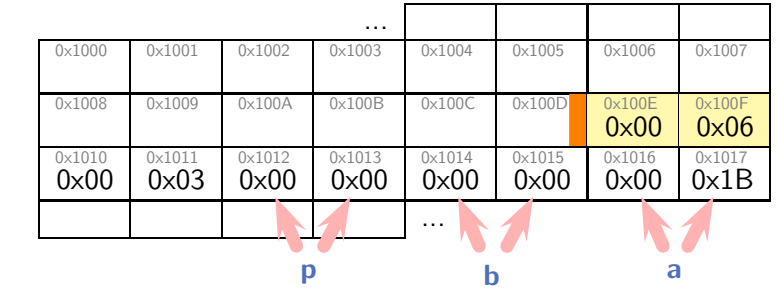

65/125

*Storage Duration "Automatic" (Simplified)*

1 void  $h() \{ int y; y++)$ ; } 2 void  $g() \{ int x = 5; x++}$ 3 int\* f() { int c = 3; g(); h(); h(); return &c; } 4 5 *int*  $a = 27$ ,  $b, *p$ ; 6  $p = f()$ ;  $7$  b =  $*p$ ;

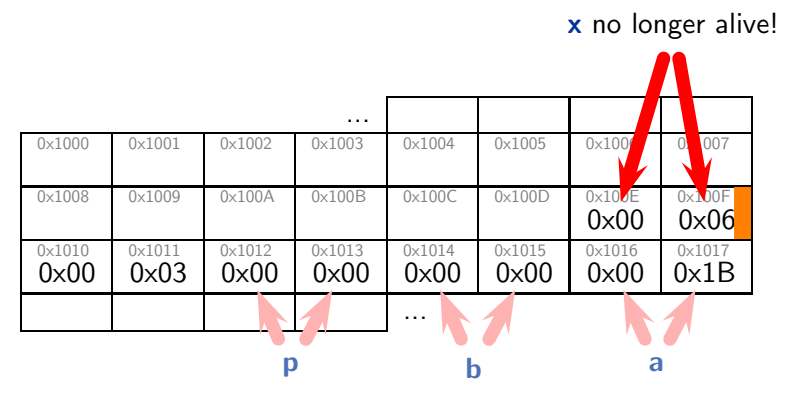

 $-2014-04 - storage -$ – 2014-04 – storage –

– 2014-04 – storage –

 $-2014-04 - storage -$ 

*Storage Duration "Automatic" (Simplified)*

1 void  $h() \{ int y; y++; \}$ 2 void  $g() \{ int x = 5; x++; \}$ 3 int\* f() { int c = 3; g(); h(); h();  $return \&c$ } 4 5  $int a = 27$ , b, \*p; 6  $p = f()$ ;  $7$  b = \*p;

(now)  $y$  – not explicitly initialised, thus initial value is indeterminate

| 0x1010<br>$0 \times 00$ |                         | р                              |                                  | $\cdots$<br>b           |                                | a                                                        |                                  |
|-------------------------|-------------------------|--------------------------------|----------------------------------|-------------------------|--------------------------------|----------------------------------------------------------|----------------------------------|
|                         | 0x1011<br>$0 \times 03$ | $0\times1012$<br>$0 \times 00$ | $0 \times 1013$<br>$0 \times 00$ | 0x1014<br>$0 \times 00$ | $0\times1015$<br>$0 \times 00$ | 0x1016<br>$0 \times 00$                                  | 0x1017<br>0x1B                   |
| 0x1008                  | 0x1009                  | 0x100A                         | 0x100B                           | $0 \times 100C$         | 0x100D                         | $0x10$ <sub><math>\sqrt{E}</math></sub><br>$0 \times 00$ | $0 \times 100F$<br>$0 \times 06$ |
| 0x1000                  | 0x1001                  | 0x1002                         | $0\times1003$                    | 0x1004                  | $0\times1005$                  | $0\times100$                                             | 1007<br>d                        |

65/125

*Storage Duration "Automatic" (Simplified)*

1 void  $h() \{ int y; y++; \}$ 2 void  $g() \{ int x = 5; x++; \}$ 3 int\* f() { int c = 3; g(); h(); h();  $return \&c$ } 4 5 *int*  $a = 27$ ,  $b, *p$ ; 6  $p = f()$ ;  $7 \text{ } b = *p;$ 

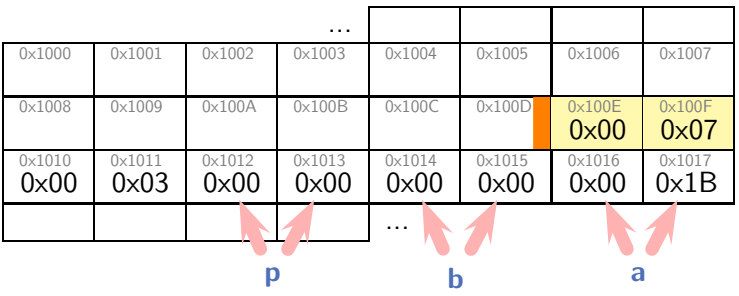

 $-2014-04 - storage -$ – 2014-04 – storage –

– 2014-04 – storage –

 $-2014-04 - storage -$ 

*Storage Duration "Automatic" (Simplified)*

1 void  $h() \{ int y; y++)$ ; } 2 void  $g() \{ int x = 5; x++; \}$ 3 int\* f() { int c = 3; g(); h(); h(); return &c; } 4 5  $int a = 27$ , b, \*p; 6  $p = f()$ ;  $7$  b = \*p;

y no longer alive!

65/125

65/125

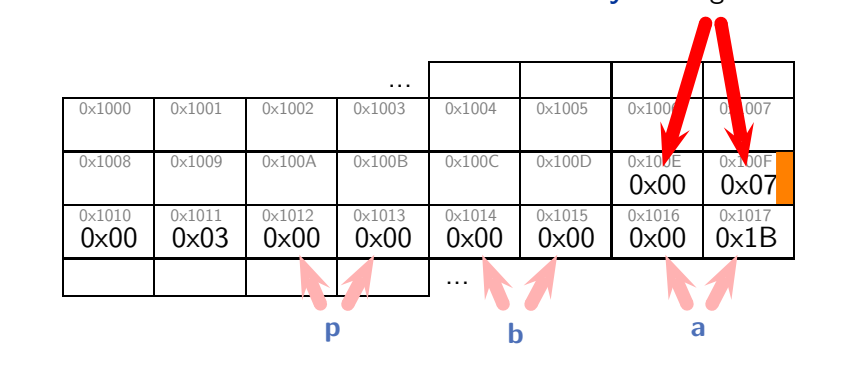

 $-2014-04 - storage -$ – 2014-04 – storage –

*Storage Duration "Automatic" (Simplified)*

1 void  $h() \{ int y; y++; \}$ 2 void  $g() \{ int x = 5; x++; \}$ 3 int\* f() { int c = 3; g(); h(); h(); return &c; } 4 5 *int*  $a = 27$ ,  $b, *p$ ; 6  $p = f()$ ;  $7 \text{ } b = *p;$ 

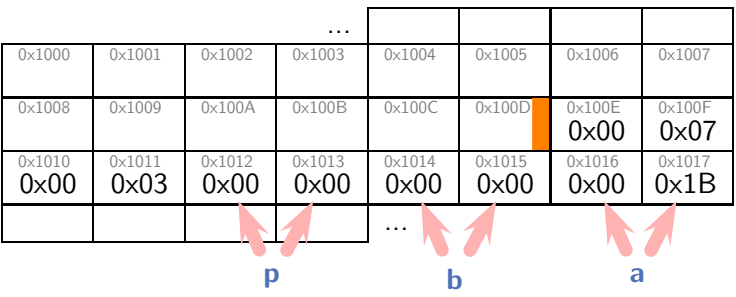

 $-2014-04 - storage -$ – 2014-04 – storage –

*Storage Duration "Automatic" (Simplified)*

1 void  $h() \{ int y; y++; \}$ 2 void  $g() \{ int x = 5; x++) \}$ 3 int\* f() { int c = 3; g(); h(); h();  $return \&c$ }  $\Delta$ 5  $int a = 27, b, *p;$ 6  $p = f()$ ;  $7$  b =  $*$ p;

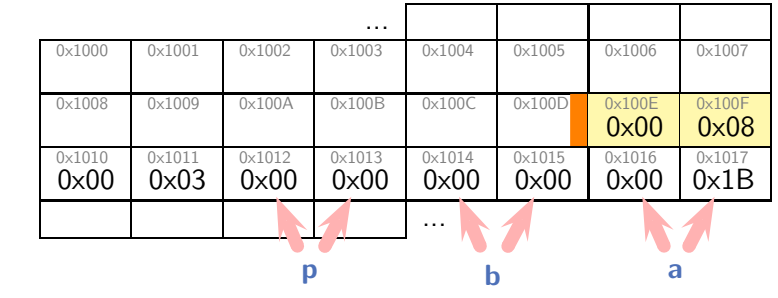

65/125

*Storage Duration "Automatic" (Simplified)*

1 void  $h() \{ int y; y++)$ ; } 2 void  $g() \{ int x = 5; x++; \}$ 3 int\* f() { int c = 3; g(); h(); h();  $r$  return &c; } 4 5 *int*  $a = 27$ ,  $b, *p$ ; 6  $p = f()$ ;  $7$  b =  $*p$ ;

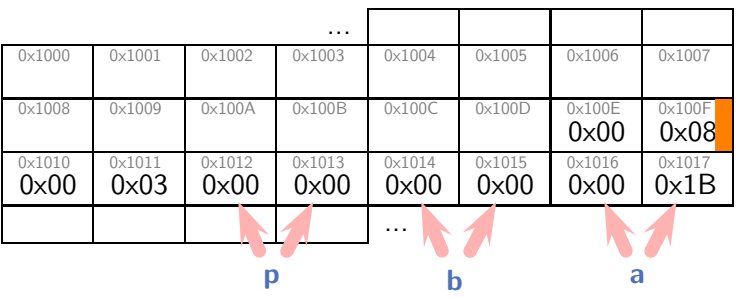

 $-2014-04 - storage -$ – 2014-04 – storage –

– 2014-04 – storage –

 $-2014 - 04 - storage -$ 

*Storage Duration "Automatic" (Simplified)*

1 void  $h() \{ int y; y++)$ ; } 2 void  $g() \{ int x = 5; x++) \}$ 3 int\* f() { int c = 3; g(); h(); h(); return &c; 4 5  $int a = 27$ , b, \*p; 6  $p = f()$ ;  $7$  b = \*p;

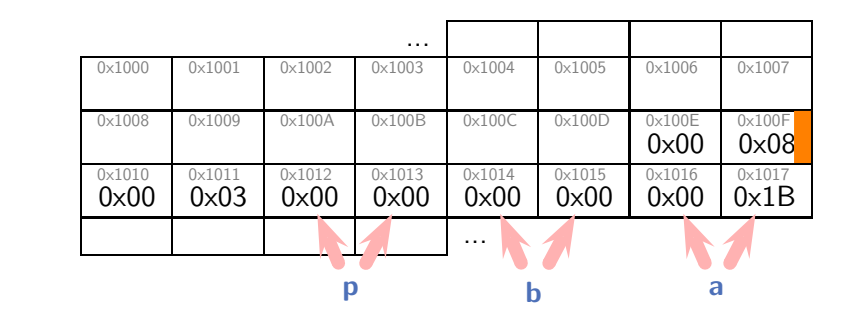

65/125

*Storage Duration "Automatic" (Simplified)*

1 void  $h() \{ int y; y++)$ ; } 2 void  $g() \{ int x = 5; x++; \}$ 3 int\* f() { int c = 3; g(); h(); h(); return &c; } 4 5 *int*  $a = 27$ ,  $b, *p$ ;  $6$  **p** = f();  $b = *p$ ;

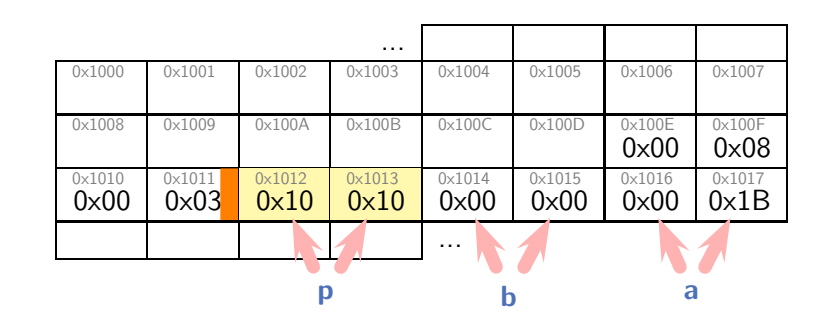

– 2014-04 – storage –  $-2014-04 - storage -$ 

– 2014-04 – storage –

 $-2014-04 - storage -$ 

*Storage Duration "Automatic" (Simplified)*

1 void  $h() \{ int y; y++)$ ; } 2 void  $g() \{ int x = 5; x++) \}$ 3 int\* f() { int c = 3; g(); h(); h();  $return \&c$ } 4 5  $int a = 27$ , b, \*p; 6  $p = f()$ ;  $b = *p$ ; p refers to a non-alive object, the behavior is undefined (everything may happen, from 'crash' to 'ignore'). ... 0x1000 0x1001 0x1002 0x1003 0x1004 0 0x1005 0x1006 0x1007 0x1008 0x1009 0x100A 0x100B 0x100C 0x100D 0x100E  $\times10$ 0x00 0x08  $-2014-04 - storage -$ – 2014-04 – storage –  $0<sub>x</sub>10$ 0x1010  $0x101$ 0x1012 0x1013 0x1016  $0x101$ 0x1015<br>0x?? 0x00 0x03  $0\times10$ 0x10 0x?? 0x00 0x1B ...

p b a

65/125

# *Storage Classes and Qualifiers*

*Storage Class Specifiers (6.7.1)*

67/125

# *Storage Class Specifiers (6.7.1)*

```
1 \quad type \, def \,char \,let \,ter \,;2
 3 \text{ } extern \text{ } int \text{ } x;4 extern int f();
 5
 6 s t a t i c i n t x ; // two u s e s ! (−> l a t e r )
 7 \mathsf{u}_{static} int f();
 8
 9
9 auto \times; // " historic"
11
12 register_y; // "historic"
```
 $-2014-04$  - modifiers -– 2014-04 – modifiers –

```
1 // not _defined_ here, "imported"...
2 / /3 \text{ } extern \text{ } int \text{ } x;4 extern void f();
5
6 // declared and defined here, "exported" ...
7 //
8 inty;
9
10 int g() {
11 x = y = 27;
12 f();
13 }
```
– 2014-04 – modifiers –  $2014-04$  - modifiers  $\bullet \rightarrow$  modules, linking (later) • usually only extern in headers (later)

69/125

*Storage Class Specifiers:* static *(6.7.1)*

```
1 // declared and defined here,
2 // _{-} n o t _{-} " exported" ...
3^{}/4 static int x;
5 static void g();
6
7
8 int f() \{9 static int a = 0;
10 a++;
11 printf ("%s\nn" , a );
12 }
13
14 f(); f(); f(); // yields 1, 2, 3
```
 $-2014-04$  - modifiers -– 2014-04 – modifiers – *Qualifiers (6.7.3)*

71/125

# *Qualifiers (6.7.3)*

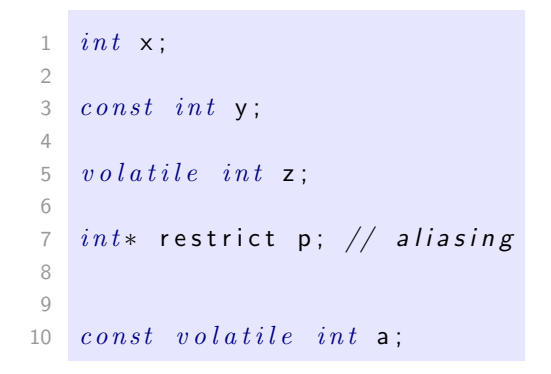

#### restrict:

– 2014-04 – modifiers –

 $-2014-04$  - modifiers -

- "[... lengthy formal definition ...]"
- "[...] If these requirements are not met, then the behavior is *undefined*."
- $\bullet \rightarrow$  use extremely carefully (i.e. if in doubt, not at all)

## *Excursion: Memory Mapped I/O*

- Intuition: some memory addresses are wired to hardware
	- writing to the address causes a pin to change logical value
	- reading the address gives logical value of a pin

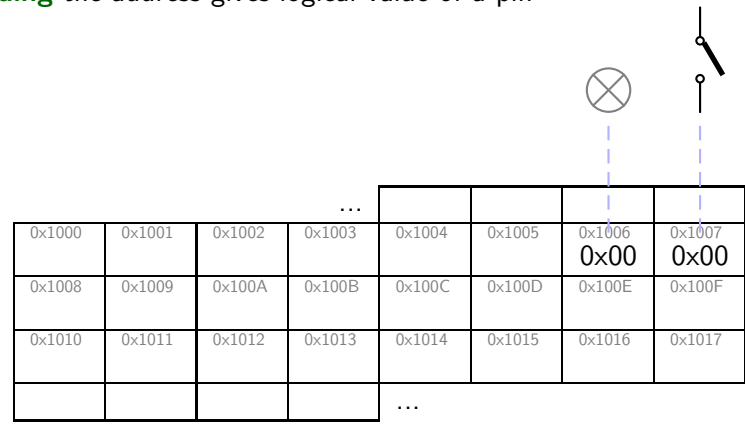

 $-2014-04$  – modifiers – – 2014-04 – modifiers –

73/125

## *Excursion: Memory Mapped I/O*

- Intuition: some memory addresses are wired to hardware
	- writing to the address causes a pin to change logical value
	- reading the address gives logical value of a pin

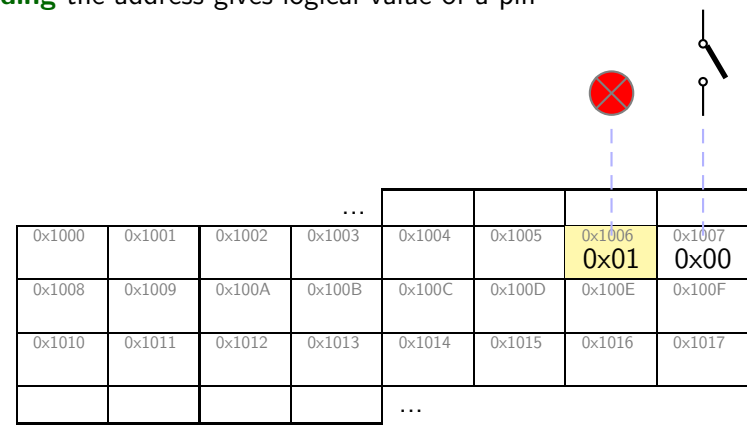

## *Excursion: Memory Mapped I/O*

- Intuition: some memory addresses are wired to hardware
	- writing to the address causes a pin to change logical value
	- reading the address gives logical value of a pin

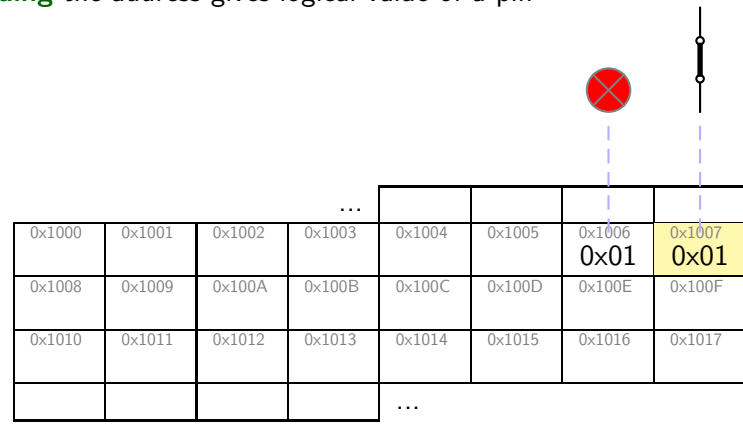

 $-2014-04$  - modifiers -– 2014-04 – modifiers –

73/125

## *Excursion: Memory Mapped I/O*

- Intuition: some memory addresses are wired to hardware
	- writing to the address causes a pin to change logical value
	- reading the address gives logical value of a pin

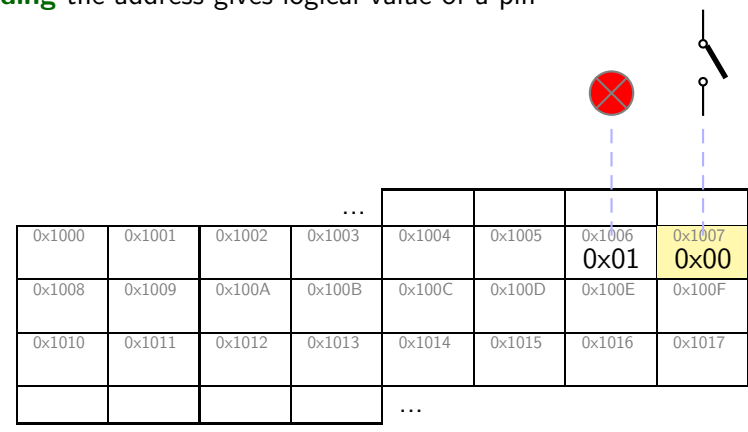

## *Excursion: Memory Mapped I/O*

- Intuition: some memory addresses are wired to hardware
	- writing to the address causes a pin to change logical value
	- reading the address gives logical value of a pin

|                 |               |        |          |          |        |                         | $\circ$                        |  |
|-----------------|---------------|--------|----------|----------|--------|-------------------------|--------------------------------|--|
|                 |               |        |          |          |        |                         |                                |  |
|                 |               |        | $\cdots$ |          |        |                         |                                |  |
| 0x1000          | 0x1001        | 0x1002 | 0x1003   | 0x1004   | 0x1005 | 0x1006<br>$0 \times 01$ | $0\times1007$<br>$0 \times 00$ |  |
| $0 \times 1008$ | $0\times1009$ | 0x100A | 0x100B   | 0x100C   | 0x100D | $0 \times 100E$         | 0x100F                         |  |
| 0x1010          | 0x1011        | 0x1012 | 0x1013   | 0x1014   | 0x1015 | 0x1016                  | 0x1017                         |  |
|                 |               |        |          | $\cdots$ |        |                         |                                |  |

• The compiler does not know, "memory is memory".

73/125

# *Qualifiers:* volatile *(6.7.3)*

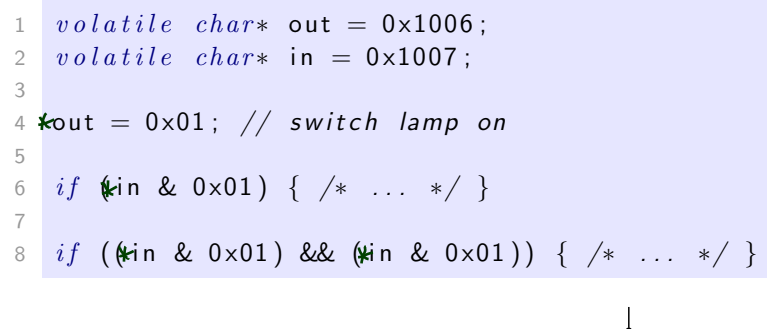

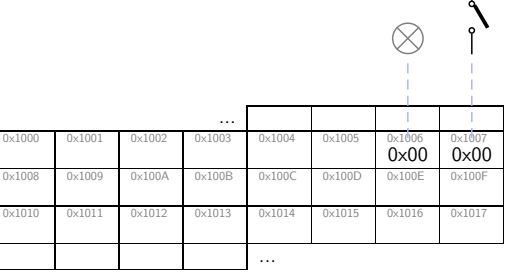

 $-2014-04$  - modifiers -– 2014-04 – modifiers –

– 2014-04 – modifiers –

 $2014-04$  – modifiers –

*Strings & Input/Output*

 $-2014-04 - string$ sandio -– 2014-04 – stringsandio –

75/125

*Strings*

 $-2014-04 - string$ sandio -– 2014-04 – stringsandio –

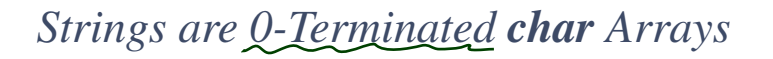

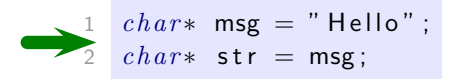

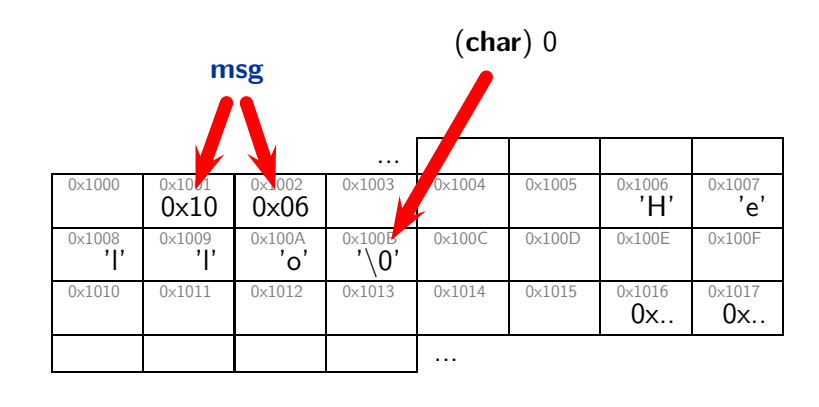

*Strings are 0-Terminated char Arrays*

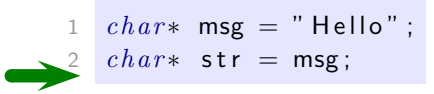

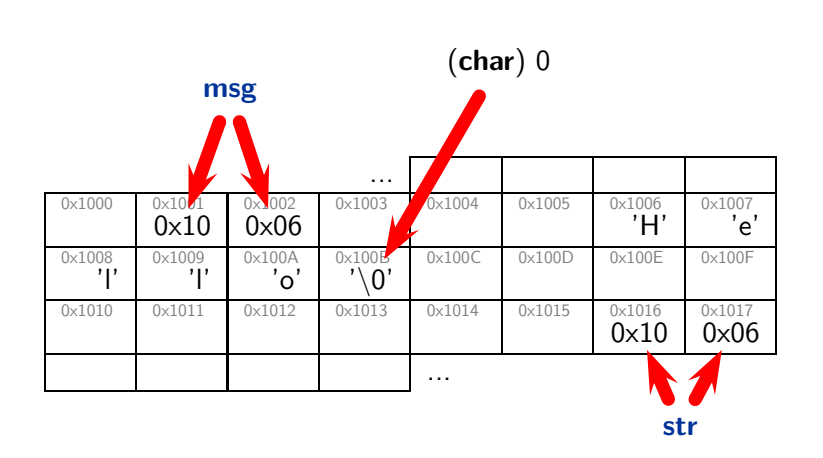

– 2014-04 – stringsandio –

 $-2014-04 -$ stringsandio -

## *String Manipulation (Annex B)*

#### $#$  include $<$ string.h $>$

provides among others:

- size\_t strlen( const char\* s ) "[...] calculates length of string s, excluding the terminating null byte  $('0')$ ."
- $\bullet$  int strcmp( const char<sup>\*</sup> s1, const char<sup>\*</sup> s2) "[...] compares the two strings s1 and s2. It returns an integer less than, equal to, or greater than zero if s1 is found, respectively, to be less than, to match, or be greater than s2."
- char<sup>\*</sup> strcpy( char<sup>\*</sup> s1, const char<sup>\*</sup> s2) "The strcpy() function copies the string pointed to by s2, including the terminating null byte  $('0')$ , to the buffer pointed to by s1."
- char\* strncpy( char\* s1, const char\* s2, size\_t n)

#### None of these functions allocates memory!

Allocate and copy: (not C99, but POSIX)

• char\* strdup( const char\* s )

78/125

*Input/Output*

# *Printing*

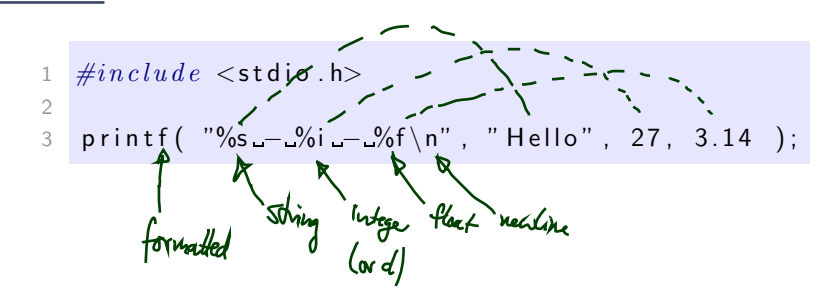

 $-2014-04 -$ stringsandio -– 2014-04 – stringsandio –

80/125

*Tools & Modules*

 $-2014-04 - \text{tools}$  – – 2014-04 – tools –

```
Hello, Again
```

```
1 \#include \leq 1 \#2
3 int g(int x ) {+ return x/2; }4
5 int f() \{ return g(1); \}6
7 \text{ int } \text{main}()8 printf ( "Hello World . \n\rangle n" );
9 return f();
10 }
```
- % gcc helloworld.c
- % ls
- a.out helloworld.c
- $tools$  $\bullet$  %  $./a.out$
- 2014-04 tools • Hello World.  $\frac{1}{20}$   $\bullet$  He

*Zoom In: Preprocessing, Compiling, Linking*

```
1 \#include \leq \leq \leq \leq \leq \leq \leq \leq \leq \leq \leq \leq \leq \leq \leq \leq \leq \leq \leq \leq \leq \leq \leq \leq \leq \leq \leq \leq \leq \leq \leq \leq \leq \leq \leq \le2
 3 int g(int x ) \{ return x/2; \}4
 5 int f() \{ return g(1); \}6
  7 \quad int \quad main() \quad \{8 \quad printf ( " Hello \blacksquare World \setminus n" );
 9 return f();
10 }
```
• % gcc -E helloworld.c > helloworld.i • % gcc -c -o helloworld.i • % ld -o helloworld [...] helloworld.o [...] – 2014-04 – tools –  $tools$ • % ./helloworld  $\frac{1}{2}$   $\frac{1}{2}$   $\frac{1}{2}$   $\frac{1}{2}$   $\frac{1}{2}$   $\frac{1}{2}$   $\frac{1}{2}$ • Hello World.

## *Modules*

```
1 \#include \lt stdio .h>
 \frac{2}{3} int g(int x) {
 4 return x/2;
 5 } \begin{array}{cc} 6 & \text{if} \ 7 & \text{if} \ \end{array}8 return g(1);9 }
10
11 int main () {
12
p
r i n
t
f
(
"
H
e l l
o
W
o
rld . \
n
"
);
13 return f();
14
}
```
 $-2014-04 - \text{tools}$  -– 2014-04 – tools –

84/125

## *Modules*

```
1 \#include \lt stdio .h>
 \frac{2}{3} int g(int x) {
 4 return x/2;
 5 } \begin{array}{c} 6 \\ 7 \end{array} int f() {
 8 return g(1);9 }
10
11 int main () {
12
p
r i n
t
f
(
"
H
e l l
o
W
o
rld . \
n
"
);
13 return f();
14
}
```
S pli t in t o:

– 2014-04 – tools –

 $-2014-04 - \text{tools}$ 

- . h (header): declarations
- .c: definitions, use headers to "import" declarations

## *Modules*

Split into:

• .h (header): declarations

to "import" declarations

– 2014-04 – tools –

 $2014 - 04 -$ 

tools

 $1 \#include \langle$ stdio.h> 2  $3$  int  $g(int x)$  { 4  $return x/2$ ; 5 } 6  $\begin{array}{cc} 7 & int \hline 6 & \hline 7 & int \end{array}$  $return g(1);$ 9 } 10 11  $int$  main () { 12 printf ( "Hello World  $\setminus$ n" ); 13  $return \quad f()$ ; 14 } 1  $\#if n\,def$  G\_H 2  $\#define$  G H 3 4 extern int  $5 \qquad g(\int int x)$ ; 6  $\#endif$ 1  $\#if n\,def$  **F\_H** 2  $\#define$  F H 3 4 extern int  $5 \quad f();$  $6 \neq endif$  $1$   $\#include$   $"$ g.h"  $\overline{2}$  $\begin{array}{cc} 3 & int \textbf{g} (int \times ) \\ 4 & return \times /2 \end{array}$  $return \times/2;$ 5 }  $1$   $\#in$ clude "g.h"  $2$   $\#include$   $"$  f . h" 3 4 int  $f()$  {  $\begin{array}{c} 5 \\ 6 \end{array}$  return  $g(1)$ ;  $\rightarrow$ g.c f.c

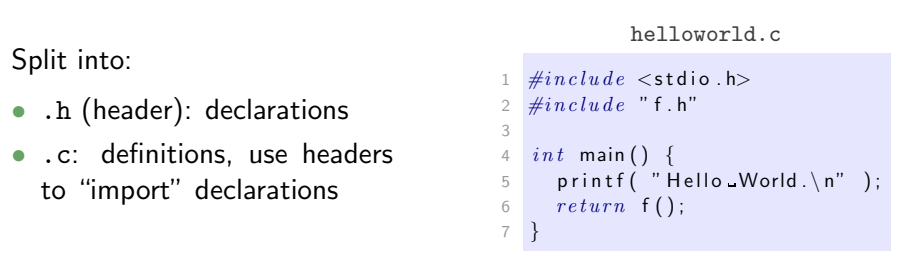

g.h f.h

```
Modules At Work
                                                              g.h f.h
                                                      1 \#ifndef G_H
                                                                                     1 \#if n\, def F H
                                                      2 \# define GH
                                                                                    2 \# define F H
                                                      3
                                                                                     3
                                                     4 extern int
                                                                                    4 extern int
                                                      5 \quad g(\int int x);
                                                                                     5 \quad f();preprocess & compile:
                                                      6 \#endif6 \#endif• % gcc -c g.c f.c \setminushelloworld.c
                                                                g.c f.c
    • % ls *.o
                                                                                   1 \#include "g.h"
                                                    1 \#include "g.h"
                                                                                   2 \#include " f . h"
    • f.o g.o helloworld.o
                                                    \mathfrak{Z}3
                                                    3 int g (int x ) {
                                                                                   4 \int int f() \{link:
                                                    4 return x/2;
                                                                                   5 return g(1);
                                                    5 }
    • % gcc g.o f.o helloworld.o
                                                                                   6 }
    execute:
                                                                       helloworld.c• % ./a.out
                                                         1 \#include \leq \leq \leq \leq \leq \leq \leq \leq \leq \leq \leq \leq \leq \leq \leq \leq \leq \leq \leq \leq \leq \leq \leq \leq \leq \leq \leq \leq \leq \leq \leq \leq \leq \leq \leq \le• Hello World.
                                                         \frac{2}{2} \#include \text{ } "f.h"3
– 2014-04 – tools –
                                                          4 int main () \{-2014-04 - \text{tools}5 printf("Hello World \n" );
                                                          6 return f();
                                                         7 }
```
### *Modules At Work*

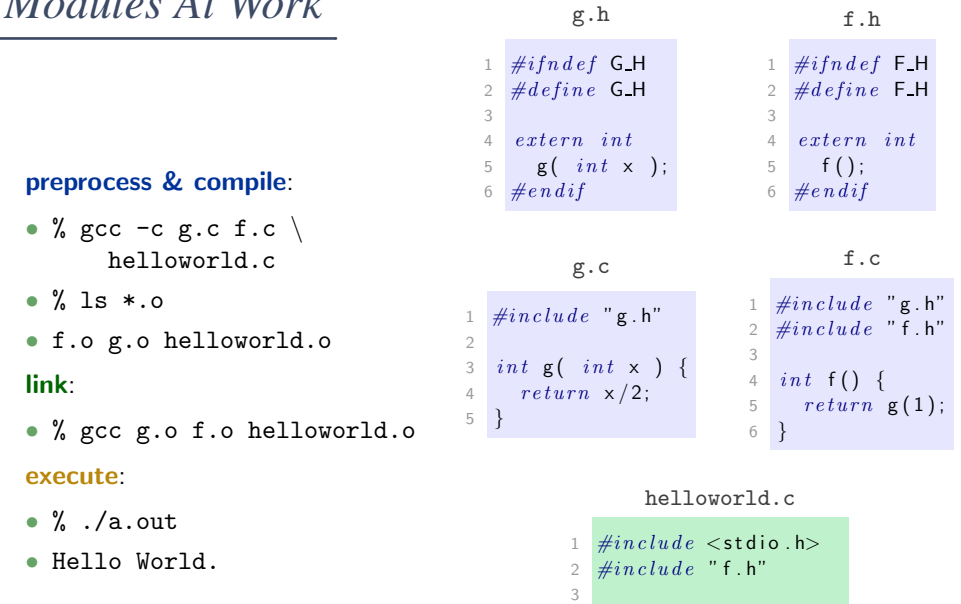

 $int$  main ()  $\{$ 

}

 p r i n t f ( "Hi ! \ n" ); 6  $return f()$ ;

/125

*Modules At Work*

– 2014-04 – tools –

 $2014-04 - \text{tools}$ 

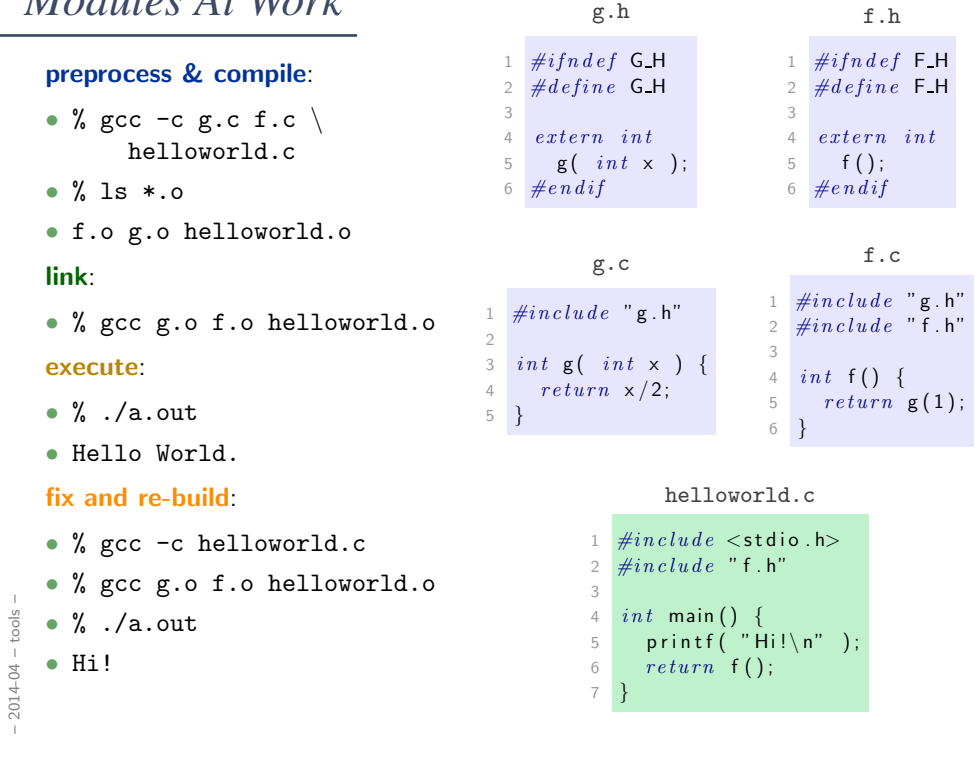

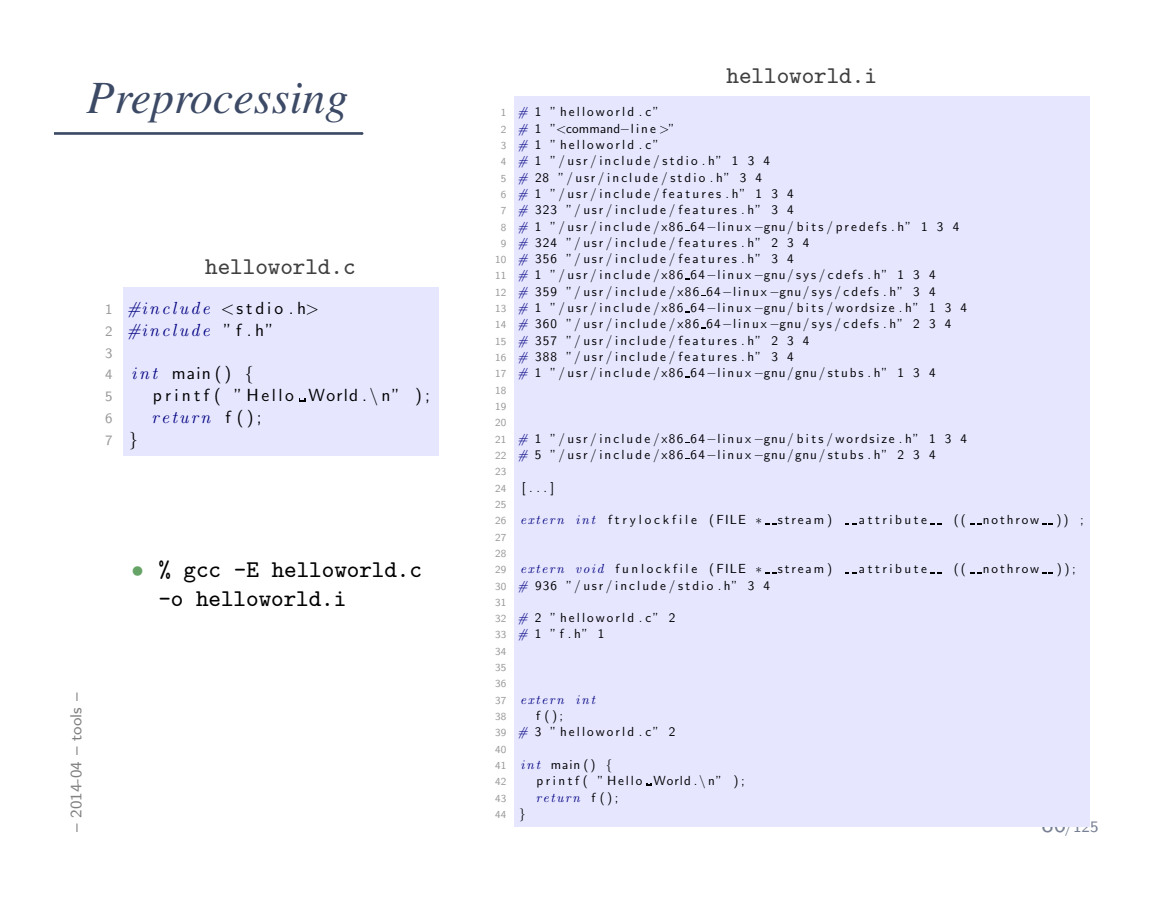

*Preprocessing Directives (6.10)*

```
1 \#include \leq 1 \#\frac{m}{2} #include "battery.h"
3
4 \#define PI 3.1415
5
6 \# define DEBUG
7 \# if def DEBUG
8 fprintf ( stderr, "honk\n" );
9 \#endif10
11 \#if __GNUC_ _ >= 3<br>12 \# define __pure
                               -attribute- ((pure))
13 \#else14 \# define --pure /* no pure */
15 \#endif16
17 extern int f() --pure;
```
# *Linking*

ſ

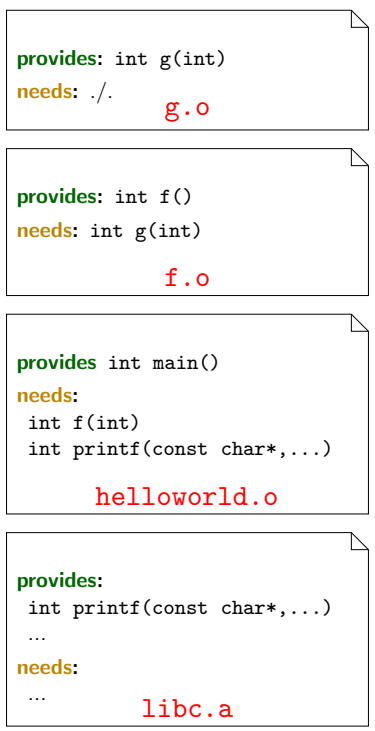

 $-2014-04 - tools -$ – 2014-04 – tools –

88/125

# *Linking*

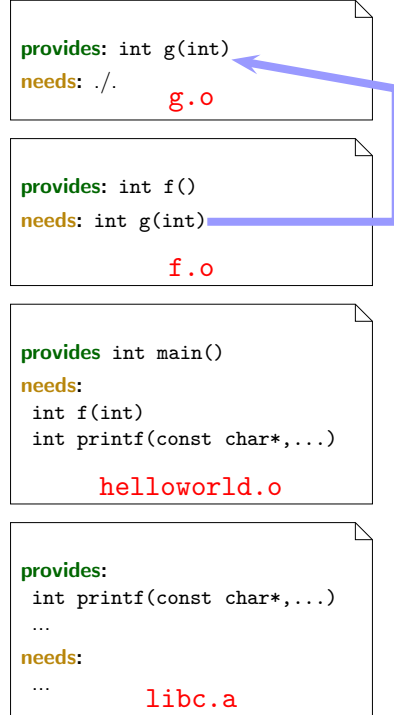

 $-2014-04 - \text{tools} -$ – 2014-04 – tools –

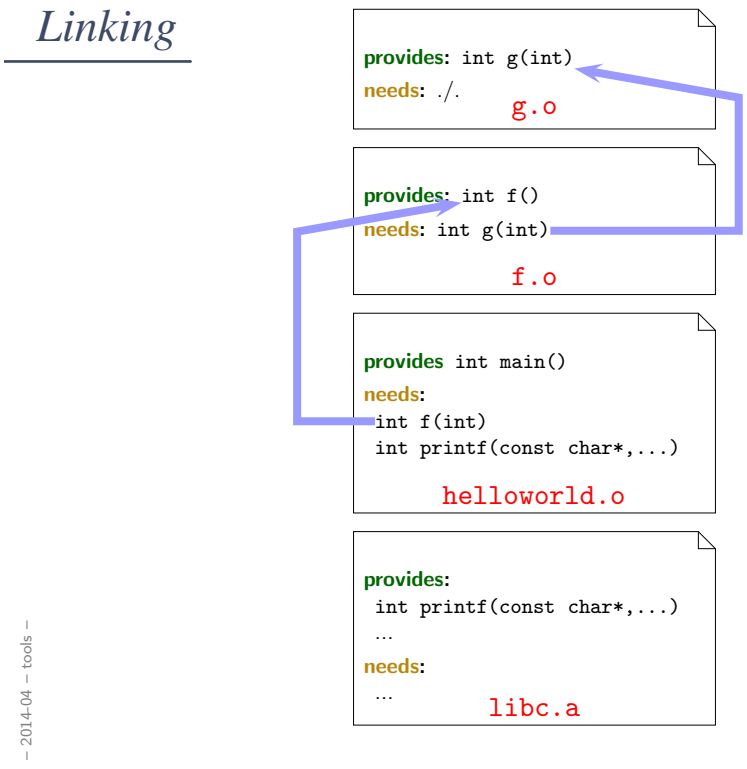

*Linking*

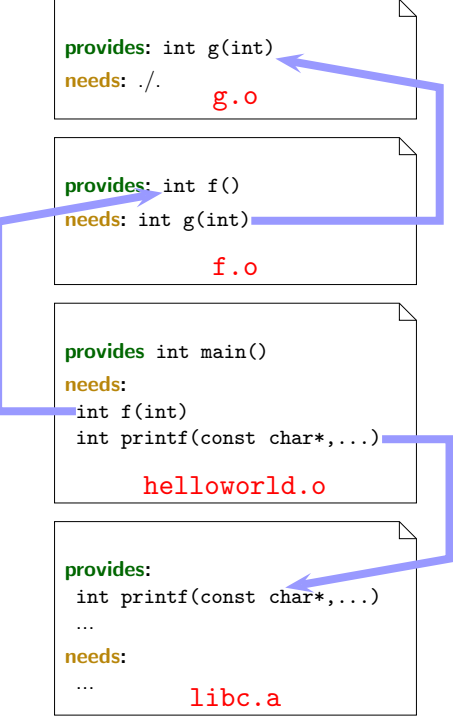

 $-2014-04 - tools -$ – 2014-04 – tools –

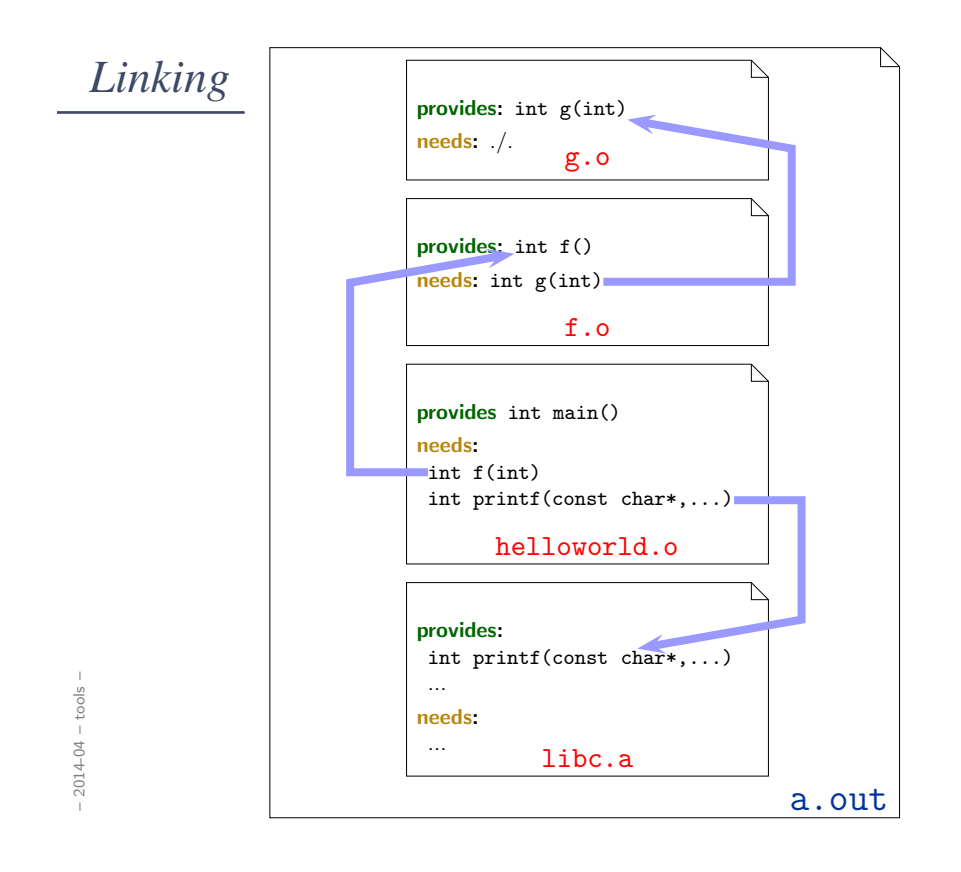

## *Compiler*

gcc [OPTION]... infile...

 $-E$  – preprocess only

 $-c$  – compile only, don't link

Example: gcc -c main.c - produces main.o

-o outfile – write output to outfile

Example: gcc -c -o x.o main.c - produces x.o

 $-g - add$  debug information

-W, -Wall, ... – enable warnings

 $-I$  dir – add dir to include path for searching headers

-L dir  $-$  add dir to library path for searching libraries

-D macro[=defn] - define macro (to defn)

Example: gcc -DDEBUG -DMAGICNUMBER=27

-I library link against liblibrary. {a, so}, order matters

Example: gcc a.o b.o main.o -lxy

– 2014-04 – tools –  $\rightarrow$  cf. man gcc

tools

 $-2014-04-$ 

• Command Line Debugger:

gdb a.out [core]

#### • GUI Debugger:

ddd a.out [core]

(works best with debugging information compiled in  $(gcc -g)$ )

• Inspect Object Files:

nm a.o

• Build Utility:

– 2014-04 – tools –

 $-2014-04 - \text{tools}$ 

make

See battery controller exercise for an example.

90/125

# *Core Dumps*

- Recall: Anatomy of a Linux Program in Memory
- Core dump: (basically) this memory written to a file.

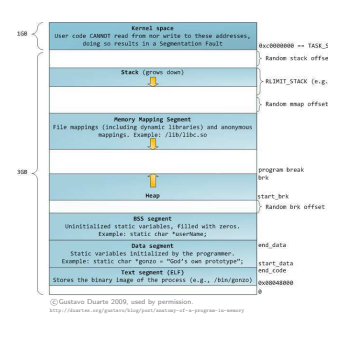
### *Core Dumps*

- Recall: Anatomy of a Linux Program in Memory
- Core dump: (basically) this memory written to a file.

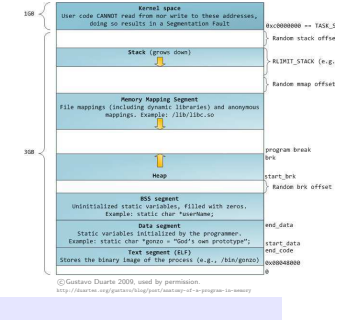

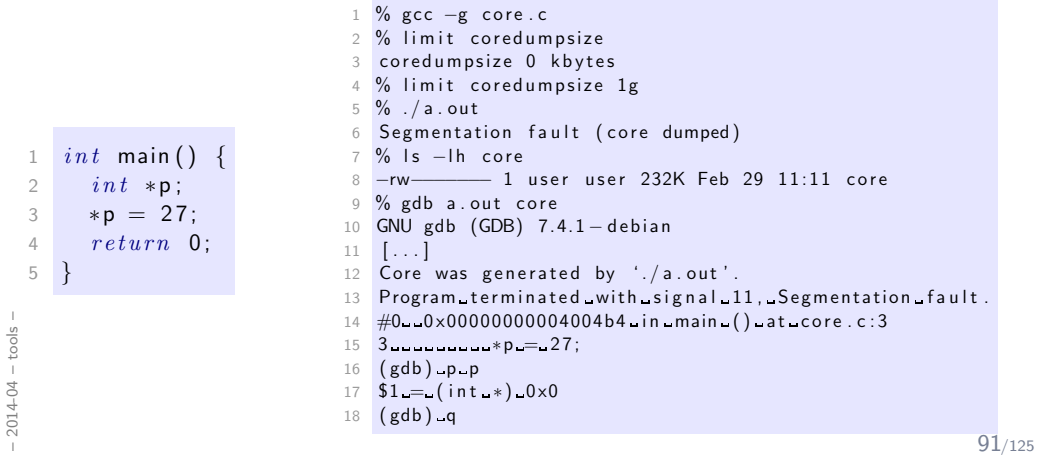

*Formal Methods for C*

*Correctness and Requirements*

93/125

### *Correctness*

- Correctness is defined with respect to a specification.
- A program (function, ...) is **correct** (wrt. specification  $\varphi$ )

if and only if it satisfies  $\varphi$ .

• Definition of "satisfies": in a minute.

#### Examples:

- $\varphi_1$ : the return value is 10 divided by parameter (if parameter not 0)
- $\varphi_2$ : the value of variable x is "always" strictly greater than 3
- $\varphi_3$ : the value of *i* increases in each loop iteration
- ...

## *Common Patterns*

• State Invariants:

"at this program point, the value of  $p$  must not be NULL" "at all program points, the value of  $p$  must not be NULL" (cf. sequence points (Annex C))

#### • Data Invariants:

"the value of  $n$  must be the length of  $s$ "

#### • (Function) Pre/Post Conditions:

Pre-Condition: the parameter must not be 0 Post-Condition: the return value is 10 divided by the parameter

#### • Loop Invariants:

"the value of  $i$  is between 0 and array length minus 1"

– 2014-04 – assert –  $-2014-04 - assert$ 

95/125

*Poor Man's Requirements Specification aka. How to Formalize Requirements in C?*

96/125

*Diagnostics (7.2)*

1  $\#include \leq$  assert . h> 2 void assert (  $/*$  scalar  $*/$  expression );

97/125

# *Diagnostics (7.2)*

```
1 \#include <assert.h>
2 void assert ( /* scalar */ expression );
```
• "The assert macro puts diagnostic tests into programs; [...]

When it is executed, if expression (which shall have a scalar type) is false (that is, compares equal to 0), the assert macro

- writes information about the particular call that failed [...] on the standard error stream in an implementation-defined format.
- It then calls the abort function."

## *Diagnostics (7.2)*

```
1 \#include \le assert .h>
2 void assert ( /* scalar */ expression );
```
• "The assert macro puts diagnostic tests into programs; [...]

When it is executed, if expression (which shall have a scalar type) is false (that is, compares equal to 0), the assert macro

- writes information about the particular call that failed [...] on the standard error stream in an implementation-defined format.
- It then calls the abort function."

#### Pitfall:

– 2014-04 – assert –

 $-2014-04-$ 

assert

• If macro NDEBUG is defined when including  $\langle$  assert.h $\rangle$ , expression is not evaluated (thus should be side-effect free).

97/125

*abort (7.20.4.1)*

- $1 \#include \leq z t d \ln b$ .h> 2  $3$  void abort ();
- "The abort function causes abnormal program termination to occur, unless [...]
- [...] An implementation-defined form of the status unsuccessful termination is returned to the host environment by means of the function call raise(SIGABRT)."

 $(\rightarrow$  Core Dumps)

– 2014-04 – assert –

 $-2014-04 - assert -$ 

• State Invariants:

"at this program point, the value of  $p$  must not be NULL" "at all program points, the value of  $p$  must not be NULL" (cf. sequence points (Annex C))

#### • Data Invariants:

"the value of  $n$  must be the length of  $s$ "

#### • (Function) Pre/Post Conditions:

Pre-Condition: the parameter must not be 0 Post-Condition: the return value is 10 divided by the parameter

#### • Loop Invariants:

– 2014-04 – assert –

 $2014-04 - a  
ssert$ 

"the value of  $i$  is between 0 and array length minus  $1$ "

99/125

*State Invariants with* <*assert.h*>

```
1 void f() \{2 int * p = (int*) malloc (size\,of(int));
3
4 if (i\mathsf{p})5 return;6
7 assert (p); // assume p is valid from here
8 / / / ...9 }
10
11 void g() \{12 Node* p = \text{find} ( 'a' );
13
14 assert (p); // we inserted 'a' before
15 // ...
16 }
```
 $-2014-04 - assert -$ – 2014-04 – assert –

*Data Invariants with* <*assert.h*>

```
1 - type def - struct \{2 char* s;
 3 int n;
 4 } str ;
 5
 6 str* construct ( char* s ) {
 7 str * x = (str*) malloc (sizeof(str));
 8 / / / ...9 assert ( (x->s == NULL & x->n == -1)10 \vert x \rangle = \int |x| \cdot \int |x-x| \cdot \int |x-x| \cdot \int |x-x| \cdot \int |x-x| \cdot \int |x-x| \cdot \int |x-x| \cdot \int |x-x| \cdot \int |x-x| \cdot \int |x-x| \cdot \int |x-x| \cdot \int |x-x| \cdot \int |x-x| \cdot \int |x-x| \cdot \int |x-x| \cdot \int |x-x| \cdot \int |x-x| \cdot \int |x-x| \cdot \int |x-x| \cdot \int |x-x| \cdot \int |x-x| \cdot \int |x-x| \cdot \int |x-x| \cdot \int |x-x| \cdot \int |x-x| \cdot \int |x-x| \cdot \int |x11 }
```
 $-2014-04 - *asset* -$ – 2014-04 – assert –

101/125

*Pre/Post Conditions with* <*assert.h*>

```
1 int f(-int x) {
2 assert (x != 0); // pre-condition
3
4 int r = 10/x;
5
6 assert (r = 10/x); // post-conditition
7
8 return r;
9 }
```
*Loop Invariants with* <*assert.h*>

```
1 void f(int a[], int n) {
2 int i = 0;
3
4 // holds before the loop
5 assert (0 \le i \& 1 \le n);6 assert ( i < 1 | | a[i-1] = 0 );
7
8 while (i < n) {
9 // holds before each iteration
10 assert ( 0 \le i \& i \le n );
11 assert (i < 1 | a[i-1] = 0);12
13 a [i + +1] = 0;
14 }
15 // holds after exiting the loop
16 assert ( 0 \le i \& i \le n );
17 assert (i < 1 | | a[i-1] = 0);
18
19 return;20 }
```
– 2014-04 – assert –  $2014-04 - a  
ssert$ 

103/125

### *Old Variables, Ghost Variables*

```
1 void xorSwap ( unsigned int* a, unsigned int* b ) {
2 \#if n\,def NDEBUG
3 unsigned int * old_a = a, * old_b = b;4 \#endif5 assert ( a && b ); assert ( a != b ); // pre-condition6
7 *a = *a + *b;8 * b = *a - *b;9 * a = * a - * b;10
11 assert ( *a = * old_b && * b = * old_a ); // post-con-
12 assert ( a = old_a \& b = old_b ); // dition
13 }
```
 $-2014-04 - assert -$ – 2014-04 – assert –

## *Outlook*

• Some verification tools simply verify for each assert statement:

When executed, expression is not false.

- Some verification tools support sophisticated requirements specification languages like ACSL with explicit support for
	- pre/post conditions
	- ghost variables, old values
	- data invariants
	- loop invariants
	- . . .

– 2014-04 – assert –

 $-2014-04 - assert -$ 

105/125

*Dependable Verification (Jackson)*

# *Dependability*

• "The program has been verified." tells us

107/125

*Dependability*

• "The program has been verified." tells us not very much.

# *Dependability*

- "The program has been verified." tells us not very much.
- One wants to know (and should state):

107/125

# *Dependability*

- "The program has been verified." tells us not very much.
- One wants to know (and should state):
	- Which specifications have been considered?
- "The program has been verified." tells us not very much.
- One wants to know (and should state):
	- Which specifications have been considered?
	- Under which assumptions was the verification conducted?
		- Platform assumptions: finite words (size?), mathematical integers, ...
		- Environment assumptions, input values, . . .

Assumptions are often implicit, "in the tool"!

107/125

## *Dependability*

– 2014-04 – assert –

 $-2014-04 - *assert*$ 

- "The program has been verified." tells us not very much.
- One wants to know (and should state):
	- Which specifications have been considered?
	- Under which assumptions was the verification conducted?
		- Platform assumptions: finite words (size?), mathematical integers, ...
		- Environment assumptions, input values, . . .

Assumptions are often implicit, "in the tool"!

- And what does verification mean after all?
	- In some contexts: testing.
	- In some contexts: review.
	- In some contexts: model-checking procedure. ("We verified the program!" – "What did the tool say?" – "Verification failed.")
	- In some contexts: model-checking tool claims correctness.

# *Common Errors*

108/125

# *Distinguish*

Most generic errors boil down to:

- specified but unwanted behaviour, e.g. under/overflows
- initialisation issues e.g. automatic block scope objects
- unspecified behaviour (J.1) e.g. order of evaluation in some cases
- undefined behaviour (J.2)
- implementation defined behaviour (J.3)

# *Conformance (4)*

- "A program that is
	- correct in all other aspects,
	- operating on correct data,
	- containing unspecified behavior

shall be a correct program and act in accordance with 5.1.2.3. (Program Execution)

- A conforming program is one that is acceptable to a conforming implementation.
- Strictly conforming programs are intended to be maximally portable among conforming implementations.
- An implementation [of C, a compiler] shall be accompanied by a document that defines all implementation-defined and locale-specific characteristics and all extensions.

110/125

*Over- and Underflows*

– 2014-04 – pitfalls –

 $-2014-04$  - pitfalls -

• Not specific to C...

```
112/125
 1 void f( short a, int b ) {
 2 a = b; // typing ok, but ...
 3 }
 4
 5 short a; // provisioning, implicit cast
6 if (+a < 0) { \neq no */ }
7
8 if (++i > \text{MAX} INT) {
9 /∗ no ∗/ }
10
11
12 int e = 0;
13
14 void set\_error() \{e++; \}15 void clear_error () { e = 0; }
16
17 void g() \{ if (e) \{ \n\times \ldots \n\times \n\times \} \}
```
*Initialisation (6.7.8)*

– 2014-04 – pitfalls –

 $-2014-04$  - pitfalls -

# *Initialisation (6.7.8)*

• "If an object that has automatic storage duration is not initialized explicitly, its value is indeterminate."

```
1 void f() {2 int a;
3
4 printf ("%i\n\cdot n" , a ); // surprise ...
5 }
```
 $-2014-04$  - pitfalls -– 2014-04 – pitfalls –

114/125

*Unspecified Behaviour (J.1)*

## *Unspecified Behaviour (J.1)*

Each implementation (of a compiler) documents how the choice is made.

#### For example

- whether two string literals result in distinct arrays (6.4.5)
- the order in which the function designator, arguments, and subexpressions within the arguments are evaluated in a function call (6.5.2.2)
- the layout of storage for function parameters (6.9.1)
- the result of rounding when the value is out of range (7.12.9.5, ...)
- the order and contiguity of storage allocated by successive calls to malloc (7.20.3)
- etc. pp.

– 2014-04 – pitfalls –

 $2014-04 - pitfalls$ 

1 *char*  $a[$  | = " hello",  $b[$  | = " hello"; //  $a = b$ ? 2  $3 i = 0; f (+i, +i, +i, +i)$ ; //  $f(1,2,3)$ ? 4 5 int  $g() \{ int a, b; \} // \& a > \& b?$ 6 7  $int * p =$  malloc (size of (int)); 8 int\* q = malloc( $size\ of\ (int)$ ); // q > p?

116/125

*Undefined Behaviour (J.2)*

## *Undefined Behaviour (3.4.3)*

"Behaviour, upon use of a non-portable or erroneous program construct or of erroneous data, for which this International Standard imposes no requirements."

#### "Possible undefined behaviour ranges from

- ignoring the situation completely with unpredictable results,
- to behaving during translation or program execution in a documented manner characteristic of the environment (with or without the issuance of a diagnostic message),
- to terminating a translation or execution (with the issuance of a diagnostic message)."

"An example of undefined behaviour is the behaviour on *integer overflow*."

118/125

# *Undefined Behaviour (J.2)*

#### More examples:

• an identifier [...] contains an invalid multibyte character (5.2.1.2)

– 2014-04 – pitfalls –

 $-2014-04$  - pitfalls

# *Undefined Behaviour (J.2)*

#### More examples:

- an identifier [...] contains an invalid multibyte character (5.2.1.2)
- an object is referred to outside of its lifetime (6.2.4)

119/125

# *Undefined Behaviour (J.2)*

- an identifier [...] contains an invalid multibyte character (5.2.1.2)
- an object is referred to outside of its lifetime (6.2.4)
- the value of a pointer to an object whole lifetime has ended is used (6.2.4)

- an identifier [...] contains an invalid multibyte character (5.2.1.2)
- an object is referred to outside of its lifetime (6.2.4)
- the value of a pointer to an object whole lifetime has ended is used (6.2.4)
- conversion to or from an integer type produces a value outside the range that can be represented (6.3.1.4)

119/125

# *Undefined Behaviour (J.2)*

- an identifier [...] contains an invalid multibyte character (5.2.1.2)
- an object is referred to outside of its lifetime (6.2.4)
- the value of a pointer to an object whole lifetime has ended is used (6.2.4)
- conversion to or from an integer type produces a value outside the range that can be represented (6.3.1.4)
- conversion between two pointer types produces a result that is incorrectly aligned (6.3.2.3)

- an identifier [...] contains an invalid multibyte character (5.2.1.2)
- an object is referred to outside of its lifetime (6.2.4)
- the value of a pointer to an object whole lifetime has ended is used (6.2.4)
- conversion to or from an integer type produces a value outside the range that can be represented (6.3.1.4)
- conversion between two pointer types produces a result that is incorrectly aligned (6.3.2.3)
- the program attempts to modify a string literal (6.4.5)

119/125

# *Undefined Behaviour (J.2)*

- an identifier [...] contains an invalid multibyte character (5.2.1.2)
- an object is referred to outside of its lifetime (6.2.4)
- the value of a pointer to an object whole lifetime has ended is used (6.2.4)
- conversion to or from an integer type produces a value outside the range that can be represented (6.3.1.4)
- conversion between two pointer types produces a result that is incorrectly aligned (6.3.2.3)
- the program attempts to modify a string literal (6.4.5)
- an exceptional condition occurs during the evaluation of an expression (6.5)

- an identifier [...] contains an invalid multibyte character (5.2.1.2)
- an object is referred to outside of its lifetime (6.2.4)
- the value of a pointer to an object whole lifetime has ended is used (6.2.4)
- conversion to or from an integer type produces a value outside the range that can be represented (6.3.1.4)
- conversion between two pointer types produces a result that is incorrectly aligned (6.3.2.3)
- the program attempts to modify a string literal (6.4.5)
- an exceptional condition occurs during the evaluation of an expression (6.5)
- the value of the second operand of the  $/$  or  $%$  operator is zero (6.5.5)

119/125

# *Undefined Behaviour (J.2)*

- an identifier [...] contains an invalid multibyte character (5.2.1.2)
- an object is referred to outside of its lifetime (6.2.4)
- the value of a pointer to an object whole lifetime has ended is used (6.2.4)
- conversion to or from an integer type produces a value outside the range that can be represented (6.3.1.4)
- conversion between two pointer types produces a result that is incorrectly aligned (6.3.2.3)
- the program attempts to modify a string literal (6.4.5)
- an exceptional condition occurs during the evaluation of an expression (6.5)
- the value of the second operand of the  $/$  or  $\%$  operator is zero (6.5.5)
- pointers that do not point into, or just beyond, the same array object are subtracted (6.5.6)

- an identifier [...] contains an invalid multibyte character (5.2.1.2)
- an object is referred to outside of its lifetime (6.2.4)
- the value of a pointer to an object whole lifetime has ended is used (6.2.4)
- conversion to or from an integer type produces a value outside the range that can be represented (6.3.1.4)
- conversion between two pointer types produces a result that is incorrectly aligned (6.3.2.3)
- the program attempts to modify a string literal (6.4.5)
- an exceptional condition occurs during the evaluation of an expression (6.5)
- the value of the second operand of the  $/$  or  $\%$  operator is zero (6.5.5)
- pointers that do not point into, or just beyond, the same array object are subtracted (6.5.6)
- An array subscript is out of range [...] (6.5.6)

119/125

## *Undefined Behaviour (J.2)*

#### More examples:

– 2014-04 – pitfalls –

 $2014-04 - pitfalls$ 

- an identifier [...] contains an invalid multibyte character (5.2.1.2)
- an object is referred to outside of its lifetime (6.2.4)
- the value of a pointer to an object whole lifetime has ended is used (6.2.4)
- conversion to or from an integer type produces a value outside the range that can be represented (6.3.1.4)
- conversion between two pointer types produces a result that is incorrectly aligned (6.3.2.3)
- the program attempts to modify a string literal (6.4.5)
- an exceptional condition occurs during the evaluation of an expression (6.5)
- the value of the second operand of the  $/$  or  $\%$  operator is zero (6.5.5)
- pointers that do not point into, or just beyond, the same array object are subtracted (6.5.6)
- An array subscript is out of range [...] (6.5.6)
- the program removes the definition of a macro whose name begins with an underscore and either an uppercase letter or another underscore (7.1.3)

– 2014-04 – pitfalls –

 $-2014-04$  - pitfalls

- an identifier [...] contains an invalid multibyte character (5.2.1.2)
- an object is referred to outside of its lifetime (6.2.4)
- the value of a pointer to an object whole lifetime has ended is used (6.2.4)
- conversion to or from an integer type produces a value outside the range that can be represented (6.3.1.4)
- conversion between two pointer types produces a result that is incorrectly aligned (6.3.2.3)
- the program attempts to modify a string literal (6.4.5)
- an exceptional condition occurs during the evaluation of an expression (6.5)
- the value of the second operand of the  $/$  or  $%$  operator is zero (6.5.5)
- pointers that do not point into, or just beyond, the same array object are subtracted (6.5.6)
- An array subscript is out of range [...] (6.5.6)
- the program removes the definition of a macro whose name begins with an underscore and either an uppercase letter or another underscore (7.1.3)
- etc. pp.

– 2014-04 – pitfalls –

 $2014-04 - pitfalls$ 

119/125

### *Null-Pointer*

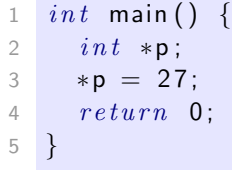

### *Null-Pointer*

```
1 \quad int \quad main()2 int *p;
3 *p = 27;
4 return 0;
5 }
```
- "An integer constant expression with the value 0, or such an expression cast to type void\*, is called a null pointer constant. [...]"
- "The macro **NULL** is defined in  $\lt$  stddef.h  $>$  (and other headers) as a null pointer constant; see 7.17."
- "Among the invalid values for dereferencing a pointer by the unary \* operator are a null pointer, [...]" (6.5.3.2)

120/125

*Segmentation Violation*

 $1$  int main () { 2 int \*p =  $(int*)0 \times 12345678;$  $3 * p = 27;$ 4 5  $*(int*)((vold*)p) + 1) = 13;$  $6$   $return 0;$ 7 }

– 2014-04 – pitfalls –

 $-2014-04$  - pitfalls -

### *Segmentation Violation*

```
1 int main () \{2 in t *p = (int*)0 \times 12345678;3 * p = 27;
4
5 *(int*)(((void *)p) + 1) = 13;6 return 0;
7 }
```
- Modern operating systems provide memory protection.
- Accessing memory which the process is not allowed to access is observed by the operating system.
- Typically an instance of "accessing an object outside its lifetime".
- But: other way round does not hold, accessing an object outside its lifetime does not imply a segmentation violation.

121/125

### *Segmentation Violation*

```
1 int main () {
2 int *p = (int*)0 \times 12345678;3 * p = 27;
4
5 *(int*)(((void*)p) + 1) = 13;6 return 0;
7 }
```
- Modern operating systems provide memory protection.
- Accessing memory which the process is not allowed to access is observed by the operating system.
- Typically an instance of "accessing an object outside its lifetime".
- But: other way round does not hold, accessing an object outside its lifetime does not imply a segmentation violation.
- Some platforms (e.g. SPARC): unaligned memory access, i.e. outside word boundaries, not supported by hardware ("bus error").
	- 121/125 Operating system notifies process, default handler: terminate, dump core.

```
-2014-04 - pitfalls -– 2014-04 – pitfalls –
```
– 2014-04 – pitfalls –

 $2014-04$  - pitfalls

122/125

# *Implementation-Defined Behaviour (J.3)*

"A conforming implementation is required to document its choice of behavior in each of the areas listed in this subclause. The following are implementation-defined:"

"A conforming implementation is required to document its choice of behavior in each of the areas listed in this subclause. The following are implementation-defined:"

• J.3.2 Environment, e.g. The set of signals, their semantics, and their default handling (7.14).

123/125

# *Implementation-Defined Behaviour (J.3)*

"A conforming implementation is required to document its choice of behavior in each of the areas listed in this subclause. The following are implementation-defined:"

- J.3.2 Environment, e.g. The set of signals, their semantics, and their default handling (7.14).
- J.3.3 Identifiers, e.g. The number of significant initial characters in an identifier (5.2.4.1, 6.4.2).

"A conforming implementation is required to document its choice of behavior in each of the areas listed in this subclause. The following are implementation-defined:"

- J.3.2 Environment, e.g. The set of signals, their semantics, and their default handling (7.14).
- J.3.3 Identifiers, e.g. The number of significant initial characters in an identifier (5.2.4.1, 6.4.2).
- J.3.4 Characters, e.g. The number of bits in a byte (3.6).

– 2014-04 – pitfalls –  $2014-04$  - pitfalls

123/125

### *Implementation-Defined Behaviour (J.3)*

"A conforming implementation is required to document its choice of behavior in each of the areas listed in this subclause. The following are implementation-defined:"

- J.3.2 Environment, e.g. The set of signals, their semantics, and their default handling (7.14).
- J.3.3 Identifiers, e.g. The number of significant initial characters in an identifier (5.2.4.1, 6.4.2).
- J.3.4 Characters, e.g. The number of bits in a byte (3.6).
- J.3.5 Integers, e.g. Any extended integer types that exist in the implementation (6.2.5).

"A conforming implementation is required to document its choice of behavior in each of the areas listed in this subclause. The following are implementation-defined:"

- J.3.2 Environment, e.g. The set of signals, their semantics, and their default handling (7.14).
- J.3.3 Identifiers, e.g. The number of significant initial characters in an identifier (5.2.4.1, 6.4.2).
- J.3.4 Characters, e.g. The number of bits in a byte (3.6).
- J.3.5 Integers, e.g. Any extended integer types that exist in the implementation (6.2.5).
- J.3.6 Floating Point, e.g. The accuracy of the floating-point operations [...] (5.2.4.2.2).

123/125

### *Implementation-Defined Behaviour (J.3)*

"A conforming implementation is required to document its choice of behavior in each of the areas listed in this subclause. The following are implementation-defined:"

- J.3.2 Environment, e.g. The set of signals, their semantics, and their default handling (7.14).
- J.3.3 Identifiers, e.g. The number of significant initial characters in an identifier (5.2.4.1, 6.4.2).
- J.3.4 Characters, e.g. The number of bits in a byte (3.6).
- J.3.5 Integers, e.g. Any extended integer types that exist in the implementation (6.2.5).
- J.3.6 Floating Point, e.g. The accuracy of the floating-point operations [...] (5.2.4.2.2).
- J.3.7 Arrays and Pointers, e.g. The result of converting a pointer to an integer or vice versa (6.3.2.3).

– 2014-04 – pitfalls –

 $2014-04$  – pitfalls –

"A conforming implementation is required to document its choice of behavior in each of the areas listed in this subclause. The following are implementation-defined:"

- J.3.2 Environment, e.g. The set of signals, their semantics, and their default handling (7.14).
- J.3.3 Identifiers, e.g. The number of significant initial characters in an identifier (5.2.4.1, 6.4.2).
- J.3.4 Characters, e.g. The number of bits in a byte (3.6).
- J.3.5 Integers, e.g. Any extended integer types that exist in the implementation (6.2.5).
- J.3.6 Floating Point, e.g. The accuracy of the floating-point operations [...] (5.2.4.2.2).
- J.3.7 Arrays and Pointers, e.g. The result of converting a pointer to an integer or vice versa (6.3.2.3).
- etc. pp.

– 2014-04 – pitfalls –

 $-2014-04$  - pitfalls

123/125

## *Locale and Common Extensions (J.4, J.5)*

- J.4 Locale-specific behaviour
- J.5 Common extensions

"The following extensions are widely used in many systems, but are not portable to all implementations."

# *References*

[ISO, 1999] ISO (1999). Programming languages – C. Technical Report ISO/IEC 9899:1999, ISO. Second edition, 1999-12-01.

125/125